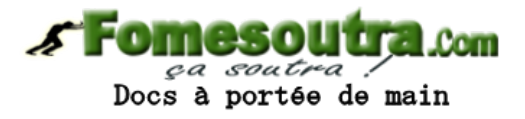

## **BACCALAURÉAT**

## **SCIENCES ET TECHNOLOGIES INDUSTRIELLES**

## **Spécialité génie électronique**

## **Session 2010**

## **Étude des Systèmes Techniques Industriels**

## **Mini hélicoptère télécommandé**

## **SILVERLIT PICOOZ TANDEM Z-1**

# **Électronique**

## **Durée Conseillée 4h30**

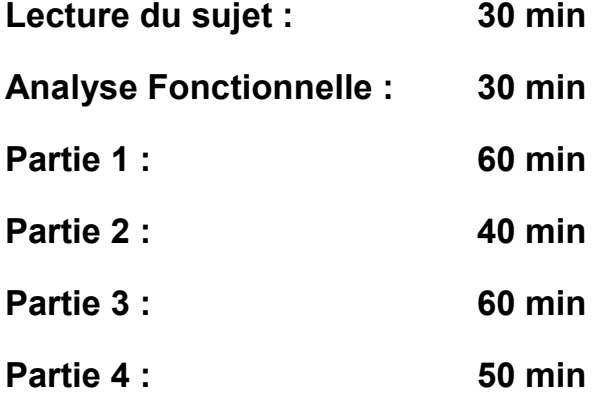

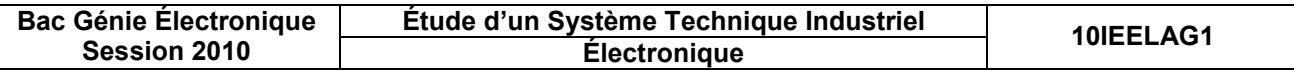

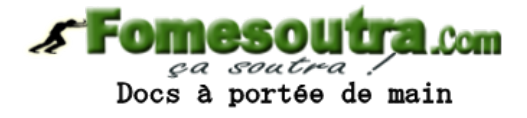

## **SUJET**

#### **Note :**

Le symbole Ω n'apparaît pas dans l'indication de la valeur des résistances :

- 9R1 correspond à 9.1  $Ω$ .
- 1 k correspond à 1 kΩ .

## **Analyse fonctionnelle**

- **Q1.** Citer les déplacements permis pour l'objet technique.
- **Q2.** Pour chacun de ces déplacements, préciser quels principes de fonctionnement sont mis en œuvre.
- **Q3.** Expliquer de quelle manière s'effectuent les compensations de l'effet de tangage et de lacet lors d'un vol stationnaire.
- **Q4.** Donner la source d'énergie de la télécommande (la solution technologique). Préciser si cette source d'énergie est rechargeable.
- **Q5.** Donner la source d'énergie embarquée de l'hélicoptère (la solution technologique). Préciser si cette source d'énergie est rechargeable. Si c'est le cas, préciser le principe utilisé pour la recharge.

## **PARTIE 1 : le traitement de l'information**

Les consignes saisies par l'utilisateur doivent être transmises vers l'hélicoptère. Il est donc nécessaire de construire un signal comprenant la totalité des informations afin de pouvoir le transmettre sur un unique canal de communication.

Ces grandeurs numériques sont recueillies par le microcontrôleur afin d'élaborer la trame émise par les diodes infrarouges.

La réception de la trame est dévolue à un module récepteur infrarouge (IR). De cette trame sont extraites les informations de fonctionnement de l'hélicoptère.

#### **Saisies des consignes de fonctionnement**

#### **Présentation fonctionnelle**

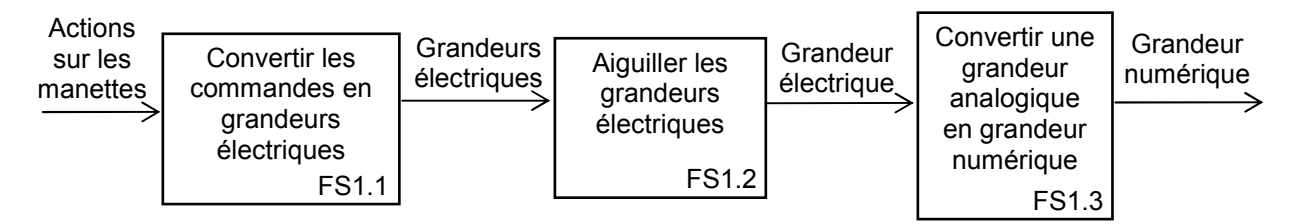

Les consignes sont saisies via les potentiomètres, les boutons poussoirs et les interrupteurs situés sur la télécommande. Chaque grandeur électrique est tour à tour convertie en grandeur numérique afin d'être traitée par le microcontrôleur.

#### **Schéma structurel**

Voir schéma structurel (page **CAN1**).

## **Étude de la compensation de l'effet de lacet**

Lors d'un vol stationnaire, il n'y a pas d'action sur la manette de déplacement gauche / droite. La **résistance variable RV3 se trouve alors sur sa position médiane. Vous négligerez l'influence de C8 et considérerez RV3>>RV2.**

**Q6.** Pour un réglage sur sa position médiane de la résistance variable RV2, calculer la valeur de la différence de potentiel Vyaw. Cette différence de potentiel sera appelée Vmid.

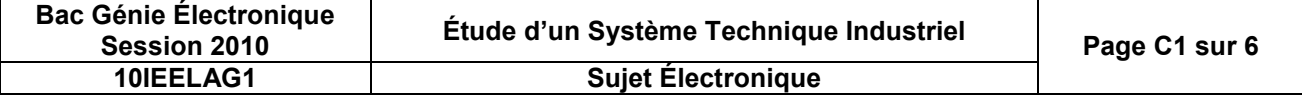

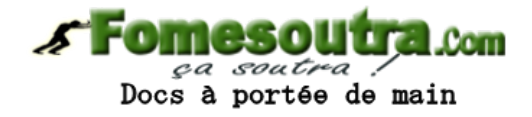

#### **Pour la question suivante, la partie utilisée de RV2 sera noté α×RV2.**

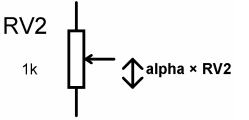

**Q7.** Exprimer Vyaw en fonction de Vregul, et α (avec 0 ≤ α ≤ 1).

#### **Lorsque Vyaw > Vmid, l'inclinaison du rotor avant s'effectue sur la droite.**

**Q8.** Compléter le tableau (page **CR1**). Vous préciserez notamment l'inclinaison du rotor pour un réglage maximal et minimal de RV2.

### **Étude de la trame transmise**

Voir documents (pages **CAN2** et **CAN3**).

**Q9.** Citer les informations (et le nombre de bits pour chacune d'elles) transmises par la trame infrarouge.

**Q10.**Déterminer la trame transmise pour les conditions suivantes et compléter le tableau (page **CR1**) :

- canal sélectionné : B,
- pas de changement d'état de la DEL,
- l'hélicoptère est à l'arrêt,
- pas de compensations de l'effet de lacet et de tangage.
- **Q11.**Pour cette même trame, déterminer les 3 bits de contrôle d'erreur et compléter le tableau (page **CR1**).

### **Étude de la trame reçue**

Le module infrarouge GP1US301XP réceptionne la trame sur la porteuse de 38 kHz. Le signal démodulé et filtré est traité par le microcontrôleur afin d'extraire les données nécessaires au bon fonctionnement de l'objet technique.

Afin de générer les deux signaux pilotant les moteurs avant et de queue, le microcontrôleur utilisé possède une table de données permettant de fixer le rapport cyclique de chaque signal en fonction du nombre binaire associé.

Pour le rapport cyclique du moteur de queue, la valeur décimale à prendre en compte se détermine de la façon suivante :

#### **Valeur de rotation des pales avant + Valeur de déplacement horizontal avant arrière – 2**.

#### **La trame reçue est la suivante : 01001111011000010000011.**

- **Q12.**Déterminer l'ensemble des informations (canal, état de la DEL, vitesse de rotation des pales, etc.) contenues dans la trame précédente.
- **Q13.**À l'aide du graphe fourni (page **CAN4**), déterminer la valeur du rapport cyclique pour le signal du moteur avant et pour le signal du moteur de queue.

## **PARTIE 2 : gestion de l'énergie**

#### **Commande des moteurs avant et de queue**

#### **Présentation fonctionnelle**

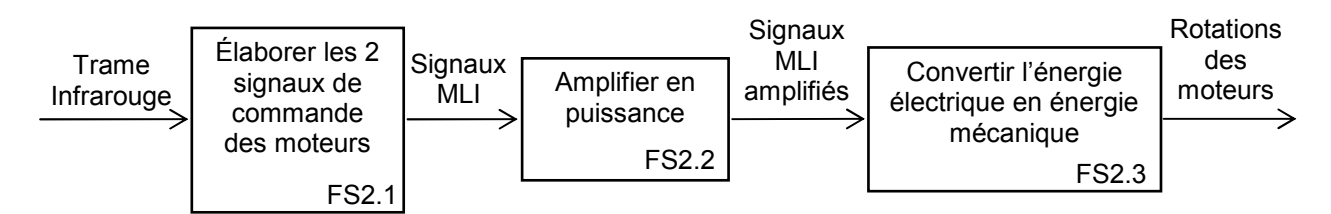

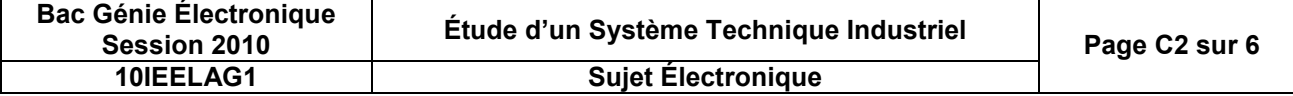

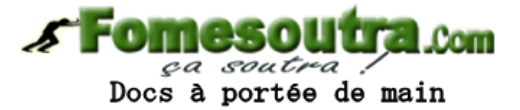

La commande des moteurs des pales de l'hélicoptère s'effectue par l'intermédiaire de transistor NMOS que l'on commande en modulation de largeur d'impulsion (MLI). Les signaux élaborés par le microcontrôleur prennent en compte le différentiel de vitesse avant / arrière. Les caractéristiques électriques du moteur et la fréquence du signal de commande MLI sont telles que la vitesse de rotation du moteur demeure proportionnelle à la valeur moyenne de la tension à ses bornes.

### **Schéma structurel**

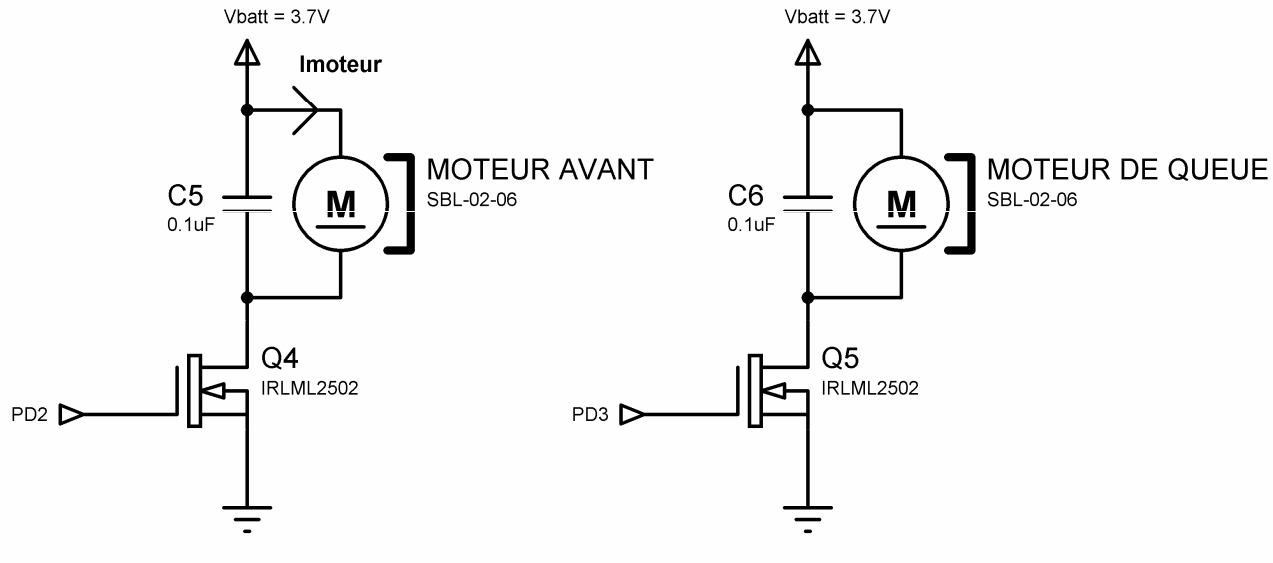

## **Hélicoptère Picooz Tandem Z1** Commande des moteurs avant et de queue

### **Étude de la commande des moteurs avant et de queue**

**Q14.** Relever dans la documentation constructeur (page **CAN8**), la résistance R<sub>DSON</sub> des transistors Q4 et Q5.

## **Calcul de la puissance dissipée par les transistors :**

**le courant moyen Imoteur absorbé à pleine vitesse est de 0,34 A.**

- **Q15.**Calculer la puissance dissipée par chaque transistor.
- **Q16.**Conclure sur la nécessité, ou non, d'adjoindre un dissipateur de température à ces transistors.

#### **Vous trouverez, page CAN4, le relevé à l'oscilloscope des signaux MLI à destination du moteur avant (Voie 1) et du moteur de queue (Voie 2).**

**Q17.**Exploiter les chronogrammes afin de déterminer la fréquence et le rapport cyclique du signal de commande du moteur avant et du moteur de queue.

#### **À vitesse maximale, les moteurs tournent à 28000 tr/min pour une tension moyenne moteur de 3,3 V.**

**Q18.**Calculer alors, pour chaque moteur, la valeur moyenne de la tension puis la vitesse de rotation. **Q19.**Pour les valeurs trouvées précédemment, préciser le sens de déplacement de l'hélicoptère.

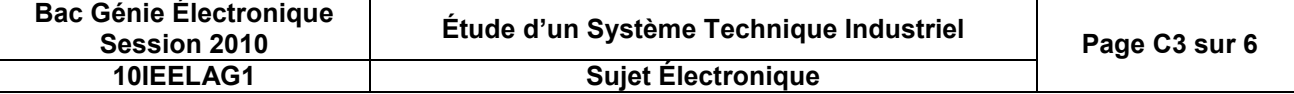

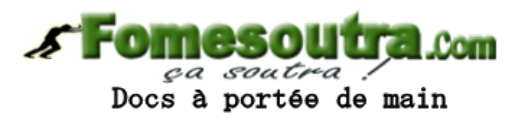

### **Commande du moteur d'inclinaison du rotor avant**

## **Présentation fonctionnelle**

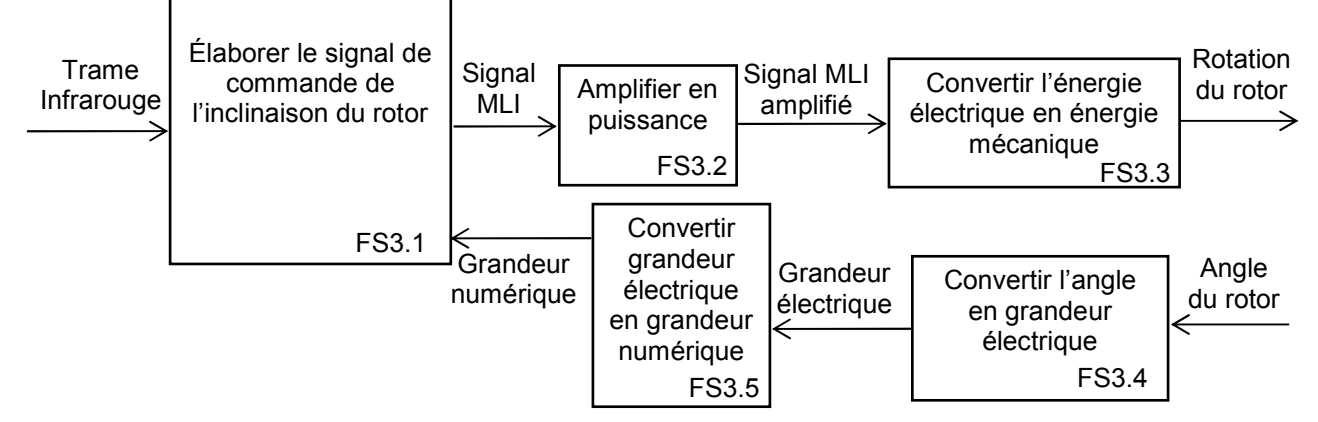

La commande d'inclinaison de l'axe du moteur avant est générée par le microcontrôleur ATtiny45 sur les broches PD6 et PD7. Le moteur d'inclinaison est alimenté par une différence de potentiel continue. Une résistance variable RV1 est asservie à l'axe. La valeur de la résistance variable donne donc une image de l'angle d'inclinaison. Cette grandeur analogique est recueillie sur la broche PC2 afin d'en réaliser la conversion analogique-numérique.

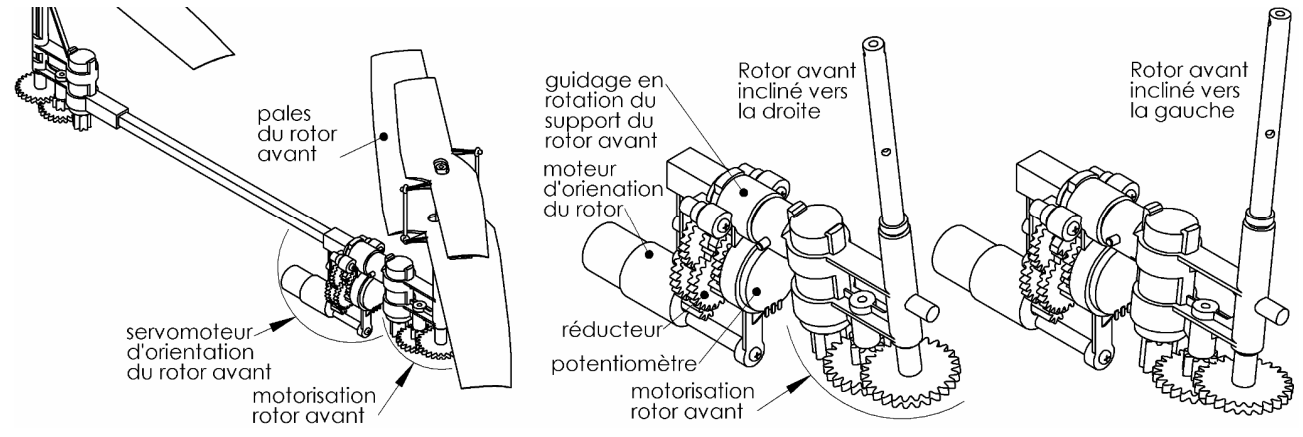

### **Schéma structurel**

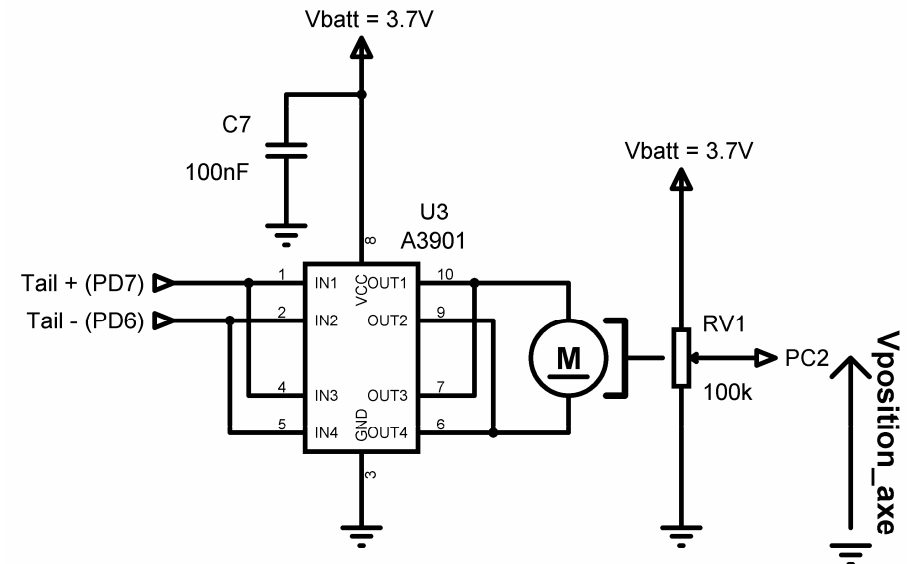

**Hélicoptère Picooz Tandem Z1** Commande du moteur d'inclinaison de l'axe

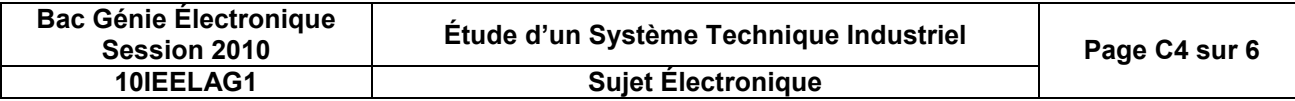

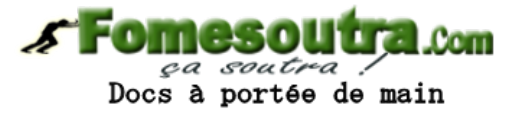

### **Étude de la commande du moteur d'inclinaison**

**Soit la différence de potentiel Vtail, aux bornes du moteur d'inclinaison. Ce moteur incline l'axe sur la droite, lorsque Vtail est positif.**

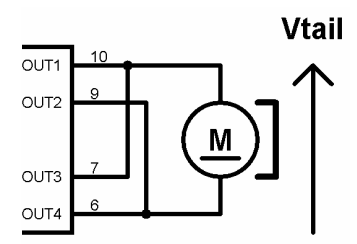

- **Q20.**Compléter le tableau (page **CR2**), à l'aide de la documentation constructeur (page **CAN7**) de U3. Vous indiquerez notamment la fonction réalisée (arrêt, inclinaison à droite, à gauche ou en freinage).
- **Q21.**Représenter, sur le schéma équivalent électrique donné page **CR2**, le parcours du courant depuis VBATT jusqu'à la masse pour les deux conditions suivantes :

$$
Tail += 1 et Tail -= 0
$$

**Table 1** 
$$
Tail + 50
$$
 et Tail - 51

**Q22.**Nommer le montage réalisé par les quatre transistors de sortie de U3.

### **Étude de l'asservissement du moteur d'inclinaison de l'axe**

La différence de potentiel Vposition axe est l'image du degré d'inclinaison de l'axe. Cette différence de potentiel est reliée à une des entrées du convertisseur analogique numérique du microcontrôleur **ATtiny45**. Le résultat de cette conversion est comparé à une variable logicielle « POS AXE » représentant l'angle désiré d'inclinaison du rotor.

**Q23.**Rappeler le nombre de combinaisons distinctes utilisées pour coder les positions de l'axe du rotor.

#### **Pour passer d'une inclinaison extrême à l'autre, le moteur est alimenté en moyenne pendant 200 ms.**

- **Q24.**Calculer le temps nécessaire d'alimentation du moteur entre deux positions successives de l'axe (durée d'un intervalle).
- **Q25.**Indiquer, à l'aide de la documentation constructeur du microcontrôleur (page **CAN8**), le nombre de bits du mot numérique en sortie du convertisseur.

**L'échelle de tension, en entrée PC2 du microcontrôleur, va de 0 V à VBATT.**

**Q26.** Calculer alors le quantum de ce convertisseur analogique numérique.

#### **Pour une position de l'axe du rotor totalement à droite, la différence de potentiel Vposition\_axe est égale à 2,86 V. Tout à gauche, Vposition\_axe = 0,96 V.**

**Q27.** Calculer la variation du potentiel Vposition axe entre deux positions successives de l'axe.

#### **Le constructeur a choisi d'incrémenter ou de décrémenter la variable logicielle POS\_AXE (associée à Vposition\_axe) par une constante fixe pour incliner l'axe de l'angle désiré.**

**Q28.**Calculer cette constante CPos.

#### **Synthèse du fonctionnement**

Afin de simplifier le tracé du chronogramme, on considérera que la constante Cpos correspond à **10 ms** d'alimentation du moteur d'inclinaison de l'axe.

La variation de la différence de potentiel Vposition axe est linéaire.

**Q29.**Compléter le chronogramme de Vtail en fonction de la variation de POS\_AXE sur le document (page **CR3**).

**Q30.**Compléter le chronogramme de Vposition\_axe en fonction de Vtail sur le document (page **CR3**).

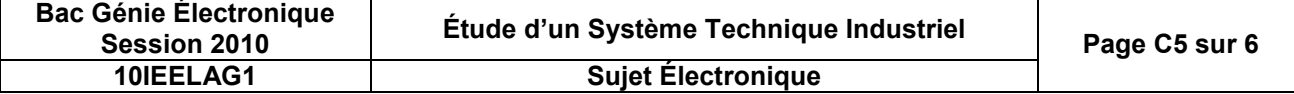

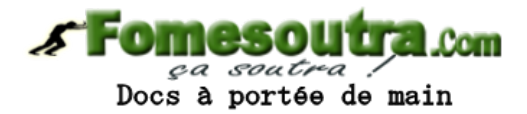

## **Stockage de l'énergie**

### **Présentation fonctionnelle**

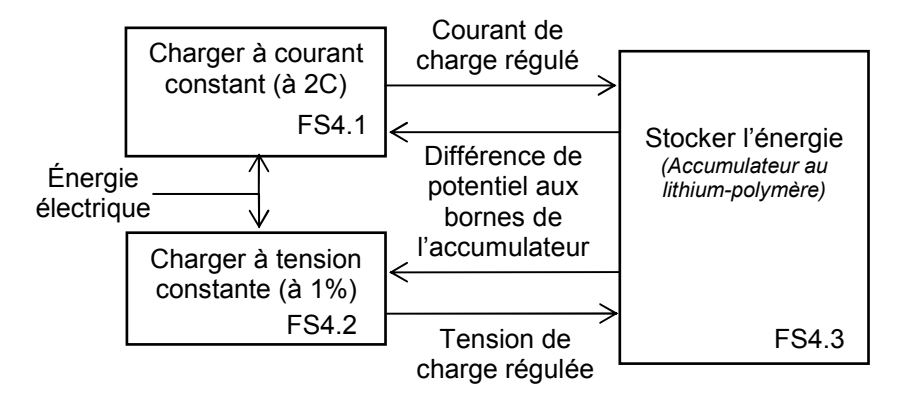

### **Schéma structurel**

Voir le schéma structurel (page **CAN5**).

## **Étude fonctionnelle du stockage de l'énergie**

**Vous trouverez page CAN6 de plus amples informations sur ces types d'accumulateurs.**

**Q31.**Exprimer la raison principale pour laquelle le concepteur a choisi cette technologie.

**Q32.**Relever la capacité de l'accumulateur utilisée par l'objet technique.

**Q33.**Relever la durée d'autonomie de vol annoncé par le constructeur.

#### **Le moteur de chaque rotor consomme en moyenne 0,29 A. Les autres parties électroniques consomment 0,02 A.**

**Q34.**Déterminer l'autonomie de vol dans ces conditions et vérifier que le cahier des charges est respecté.

#### **L'accumulateur doit se charger en 30 min au maximum.**

**Q35.**En supposant que la charge s'effectue totalement à courant constant, calculer le courant Icharge permettant une charge complète de l'accumulateur en 30 min.

## **Étude structurelle de la charge à courant constant**

**Q36.**Relever dans la documentation constructeur (page **CAN8**) du composant TL431 (D4), la différence de potentiel à ses bornes.

#### **Pour la suite, on considèrera que VB=2,5 V et que la charge se fait à 275 mA.**

**Le courant de charge Icharge délivré par Q3 crée une différence de potentiel VC aux bornes de R10.**

**Q37.**Donner l'expression littérale de VC en fonction de Icharge et R10. Calculer VC.

**Q38.**Nommer la fonction réalisée par U1 :A.

#### **Pour la suite, vous négligerez l'influence de C4.**

- **Q39.**Relever dans la documentation constructeur (page **CAN9**), la différence de potentiel Vgs nécessaire afin de rendre conducteur Q3.
- **Q40.**Donner les états de Q3 pour les 2 valeurs de la différence de potentiel VD.

### **Synthèse de fonctionnement**

**Q41.**Compléter le tableau (page **CR3**).

## **Étude structurelle de la charge à tension constante**

#### **Au cours de cette phase, le courant décroît et reste inférieur à 275 mA.**

- **Q42.**À l'aide de la documentation constructeur de U2 (page **CAN9**), donner l'état de Q2 en début de charge (IN+<4,2 V) et en fin de charge (IN+=4,242 V).
- **Q43.**Donner alors la différence de potentiel VB dans chacun des cas.

#### **Synthèse de fonctionnement**

**Q44.**Compléter le tableau (page **CR3**).

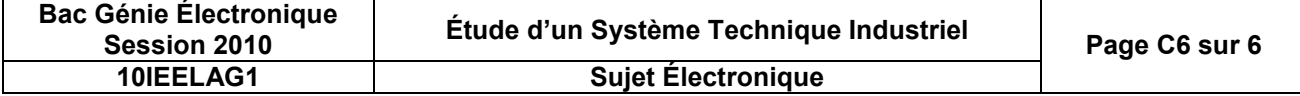

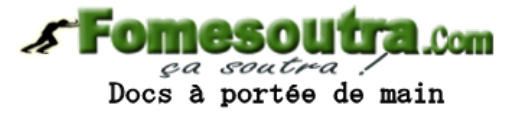

# **DOCUMENTS RÉPONSE**

**Q8.**

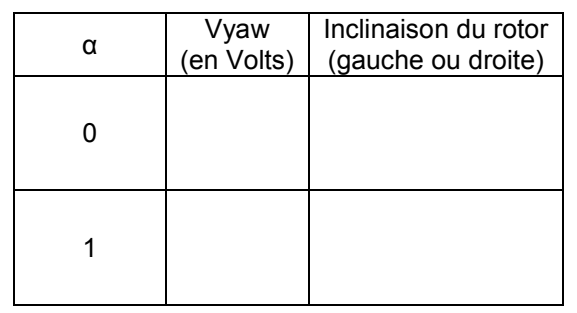

#### **Q10 et Q11.**

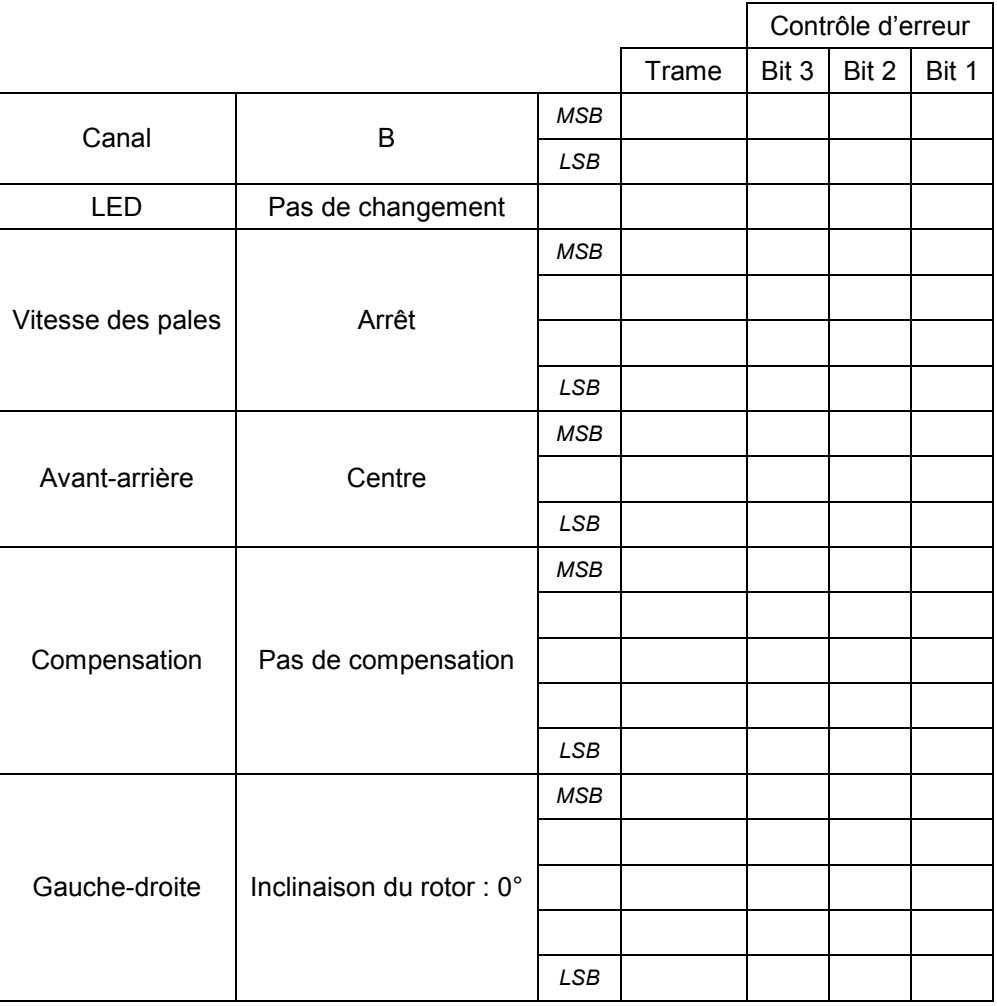

Nombre de bits à 1 :

Code de calcul d'erreur :

MSB : Most Significant Bit (bit de poids le plus fort).

LSB : Least Significant Bit (bit de poids le plus faible).

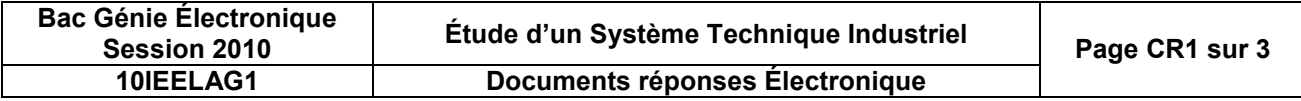

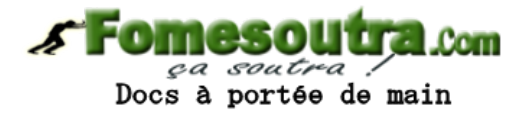

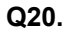

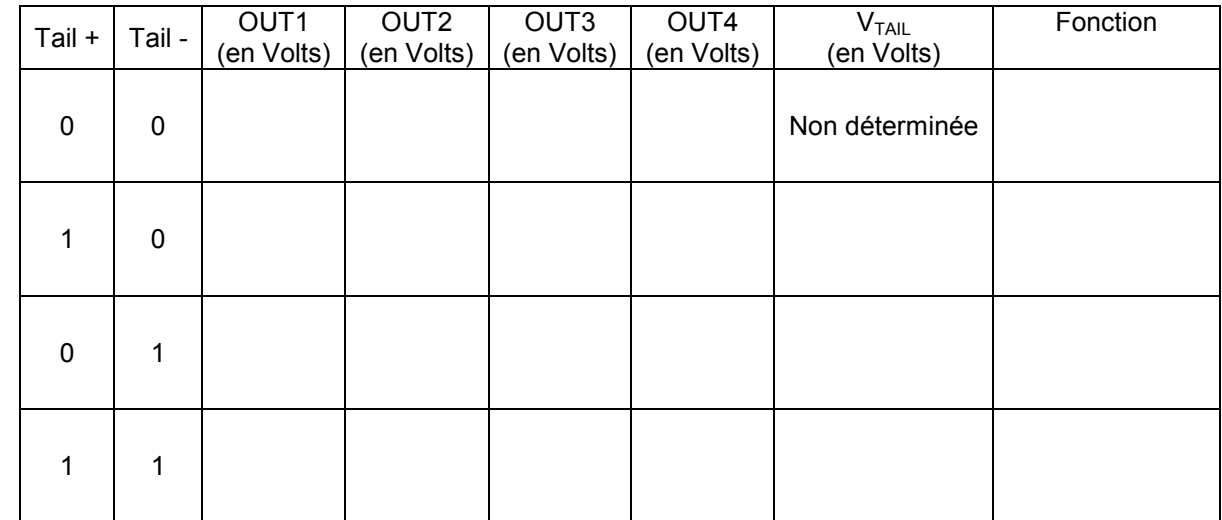

**Q21.**

Tail + = 1 et Tail - = 0  $\vert$  Tail + = 0 et Tail - = 1

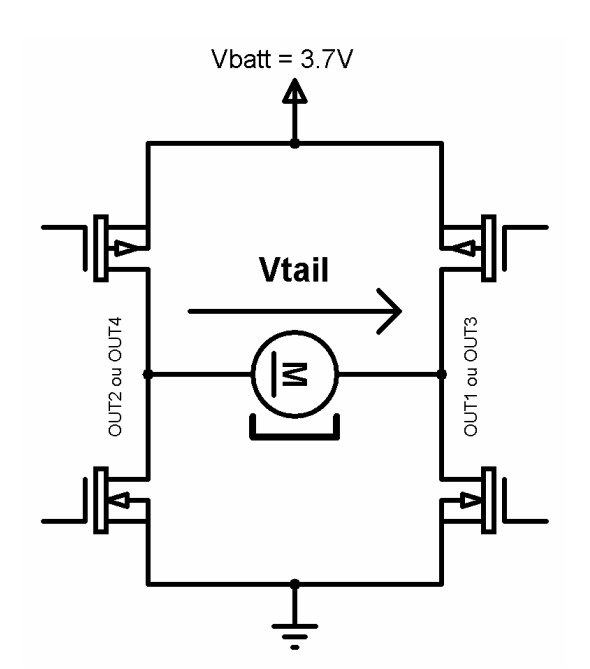

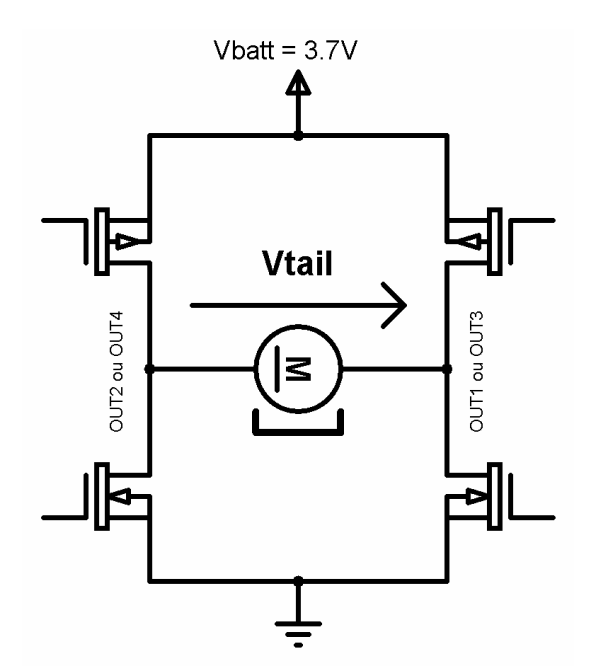

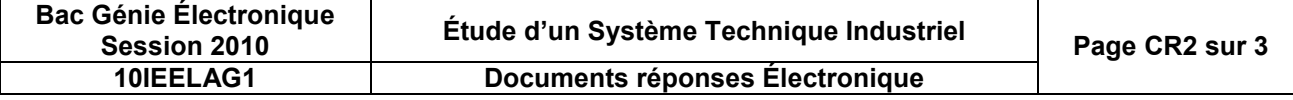

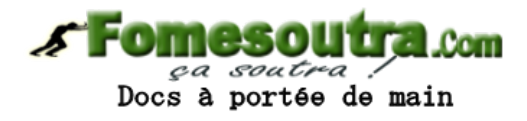

#### **Q29 et Q30.**

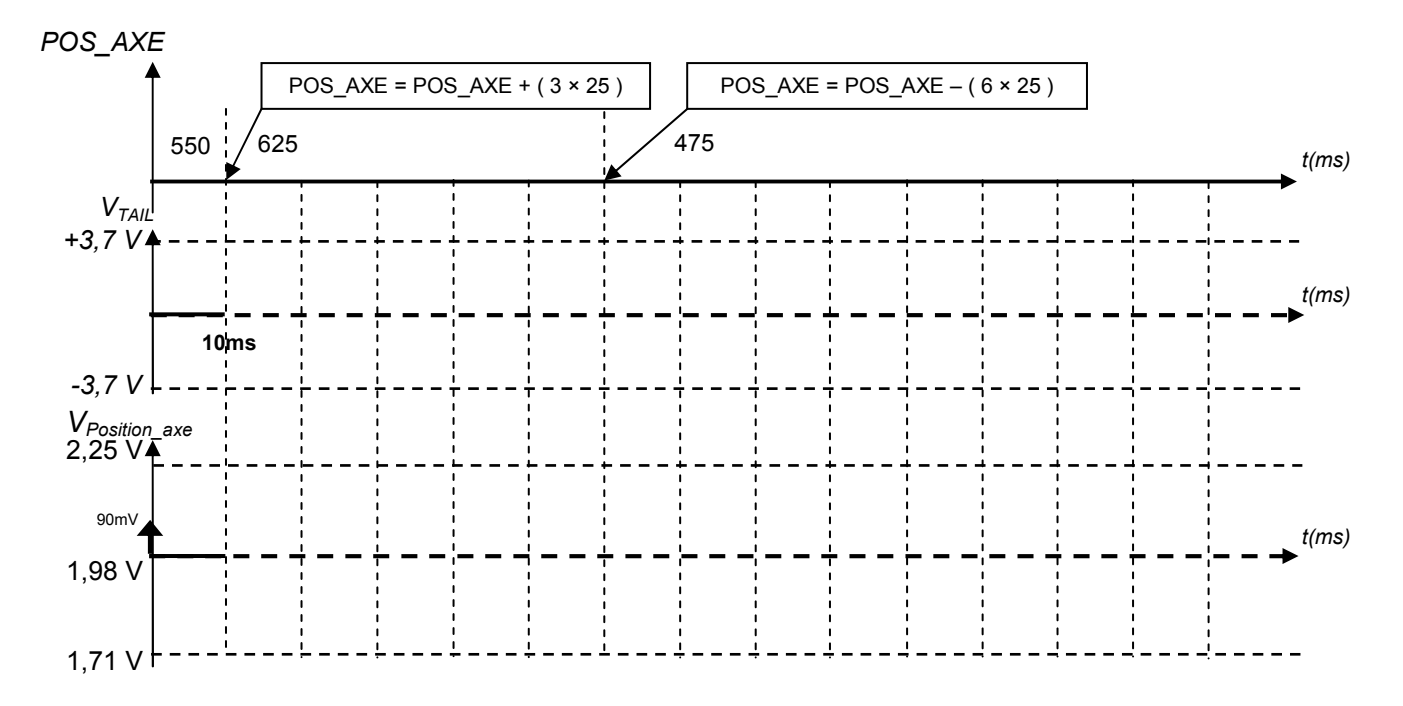

**Q41.** Synthèse de la charge à courant constant.

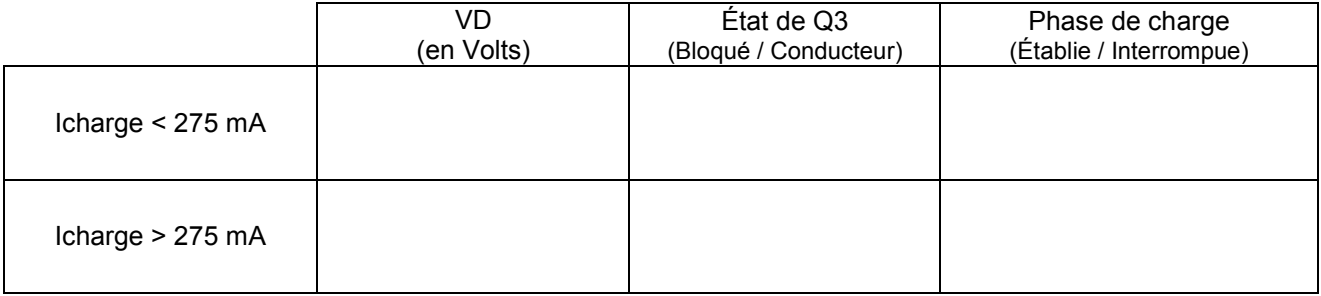

**Q44.** Synthèse de la charge à tension constante.

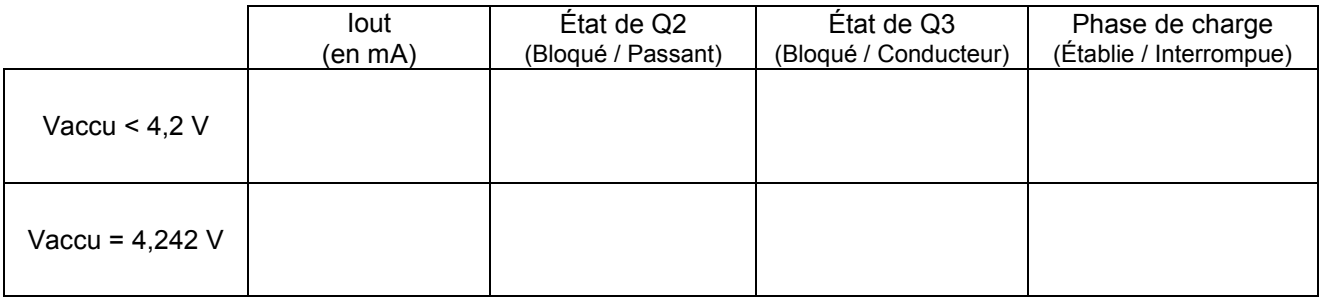

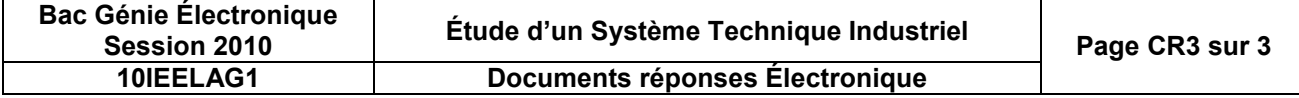

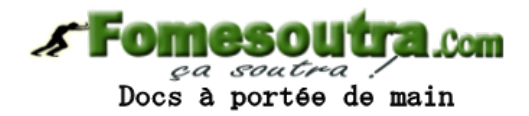

## **DOCUMENTATION**

## **Saisies des consignes de fonctionnement**

### **Schéma structurel**

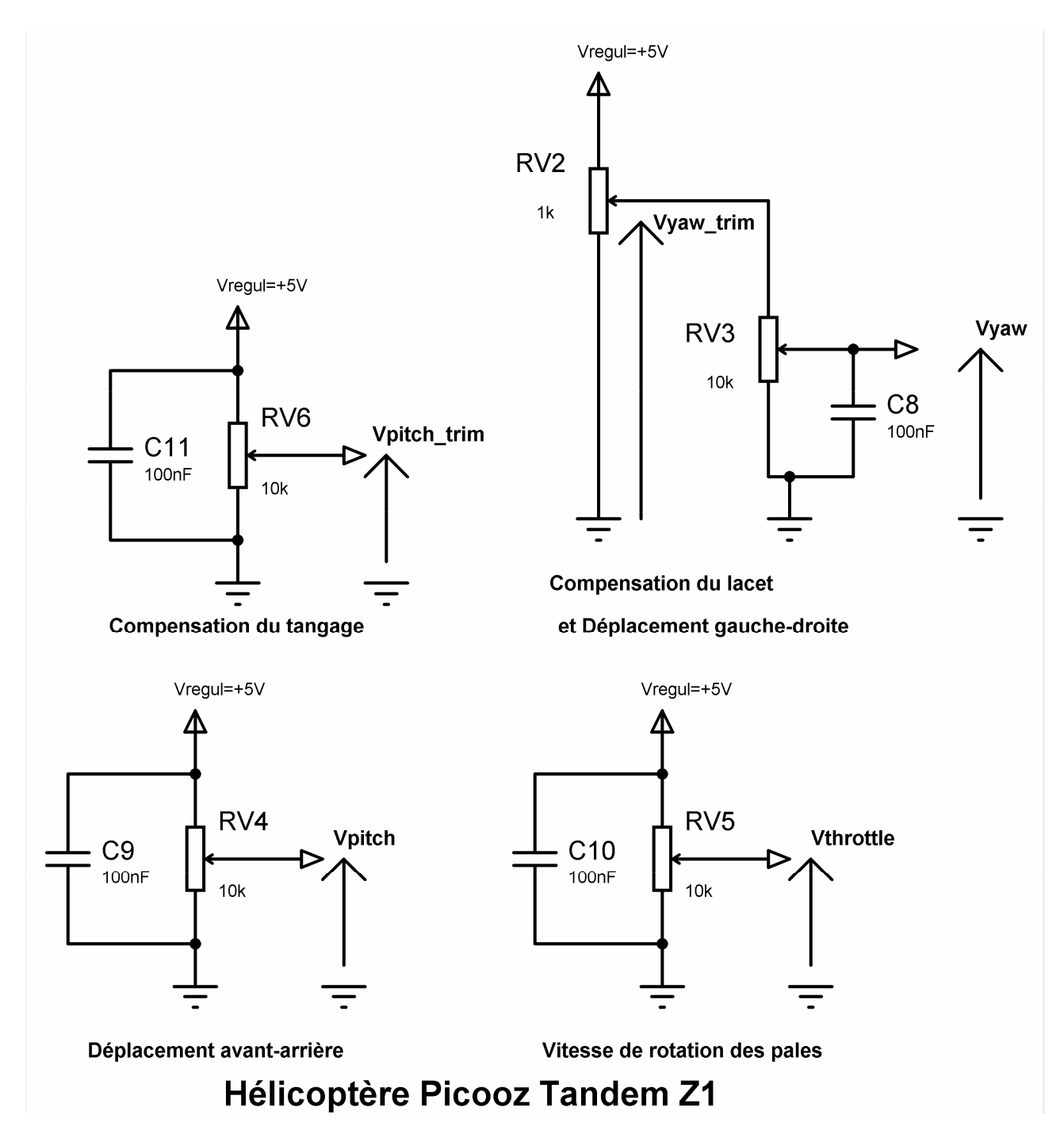

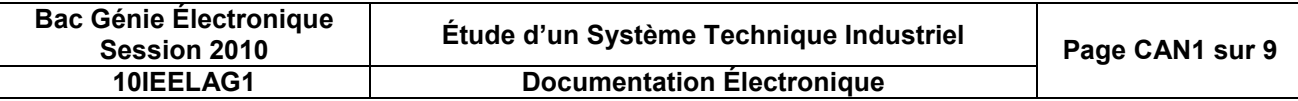

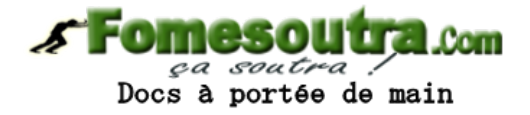

## **Format du signal de contrôle**

Le signal infrarouge comporte un en-tête, 20 bits de données, 3 bits de contrôle d'erreurs et un bit de stop.

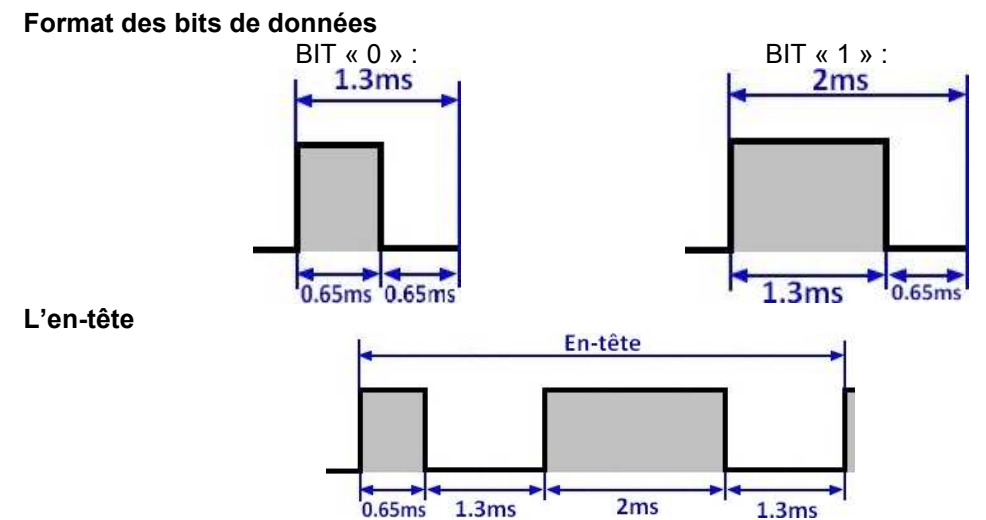

Il sert à synchroniser le récepteur et l'émetteur. La durée du premier niveau haut correspond aux durées significatives pour un bit « 0 ». La durée du premier niveau bas correspond à la durée d'un bit « 0 » ainsi que la durée du niveau haut pour un bit « 1 ».

#### **Canal (2 Bits)**

Il est possible de piloter 3 hélicoptères simultanément en sélectionnant un canal différent pour chacun d'entre eux.

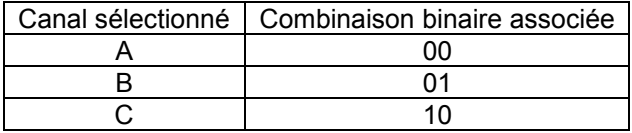

#### **Commande de la DEL d'éclairage (1 bit)**

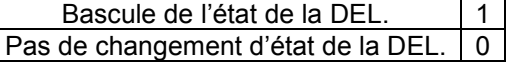

#### **Vitesse de rotation des pales avant (4bits)**

Le rotor avant peut tourner à 15 vitesses différentes.

0000 est l'arrêt.

0001 est la vitesse minimale, 1110 est la vitesse maximale.

#### **Déplacement horizontal avant-arrière (3 bits)**

Le déplacement horizontal avant / arrière peut être commandé à l'aide de 6 positions différentes. Ces valeurs fixent le différentiel de vitesse de rotation des moteurs avant et arrière.

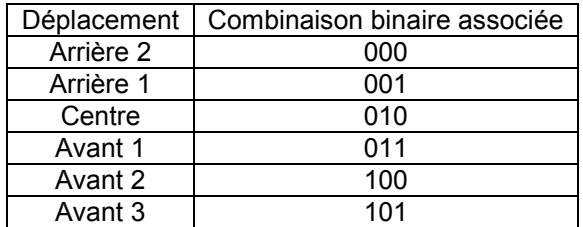

#### **Compensation de l'effet de tangage (5 bits)**

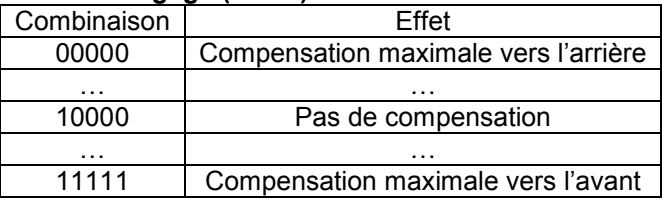

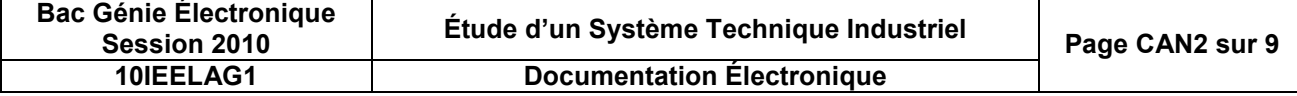

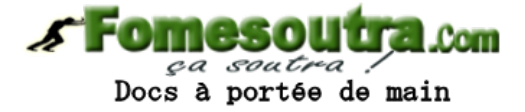

S ens ခု

transmission

des

donné es

#### **Déplacement horizontal gauche-droite (5 bits)**

Même si les 5 bits permettent 32 combinaisons différentes, seules 22 combinaisons sont utilisées.

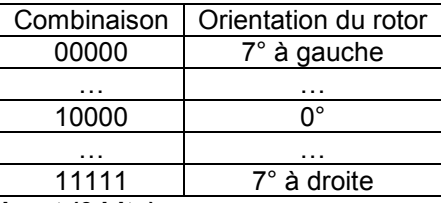

#### **Compensation de l'effet de lacet (0 bits)**

La molette de compensation du lacet située sur la télécommande agit directement sur la structure électronique associée au déplacement horizontal gauche-droite.

#### **Contrôle d'erreurs (3 bits)**

Le contrôle d'erreurs est basé sur le calcul de 3 bits de parité paire. Pour chaque bit de parité, seul un groupe bien déterminé de bit de données est pris en compte. L'opération exécutée afin de déterminer les bits de contrôle d'erreurs est un OU exclusif. Le tableau ci-dessous indique les informations de la trame concernées pour le calcul de chaque bit du contrôle d'erreur : par exemple pour le calcul du bit 2 du contrôle d'erreur, les bits 1, 6, 9, 11, 14,16 et 19 de la trame sont concernés.

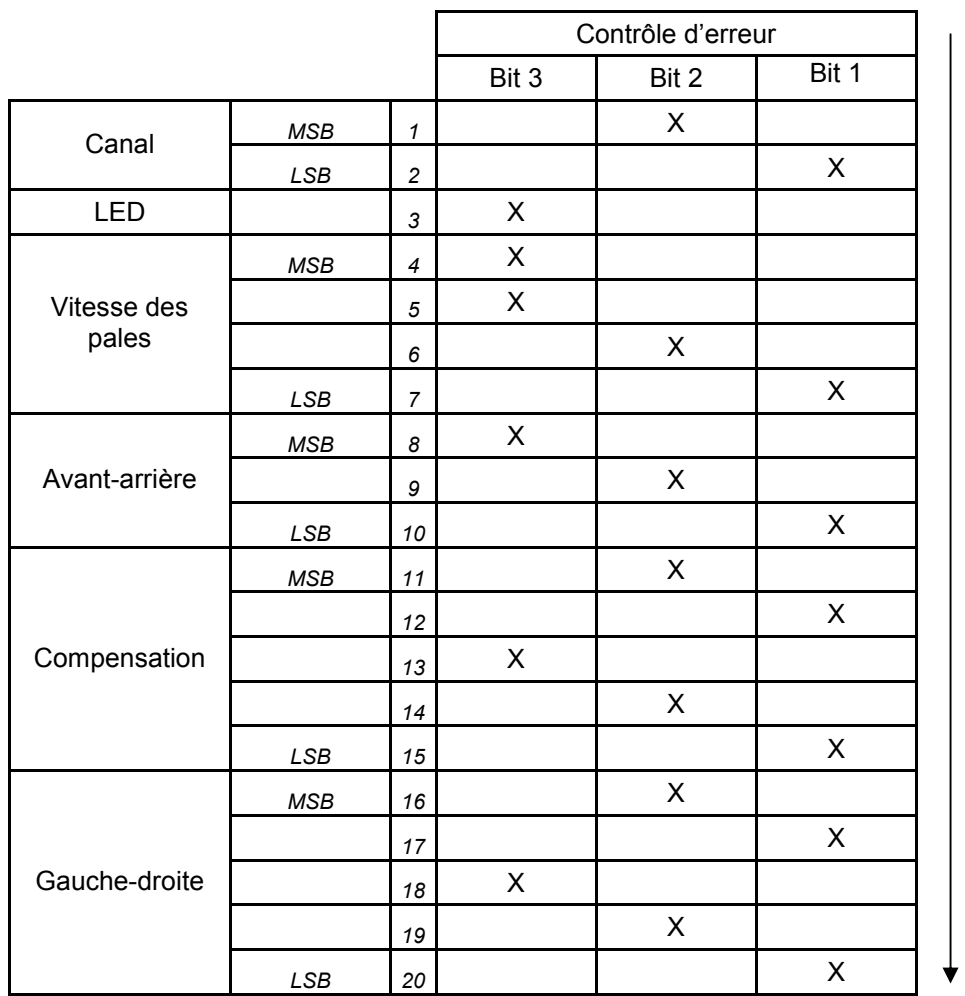

MSB : Most Significant Bit (bit de poids le plus fort). LSB : Least Significant Bit (bit de poids le plus faible).

#### **Bit de stop (1Bit)**

Le bit de stop envoyé est un simple niveau bas identique à un bit de donnée.

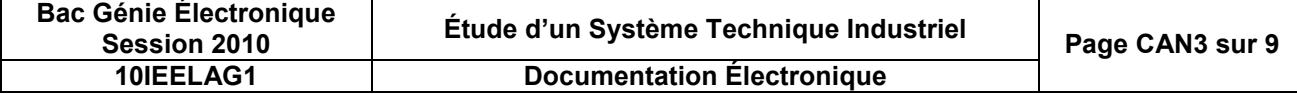

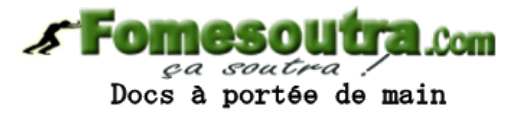

**Graphe de génération du signal de commande des moteurs avant et de queue**

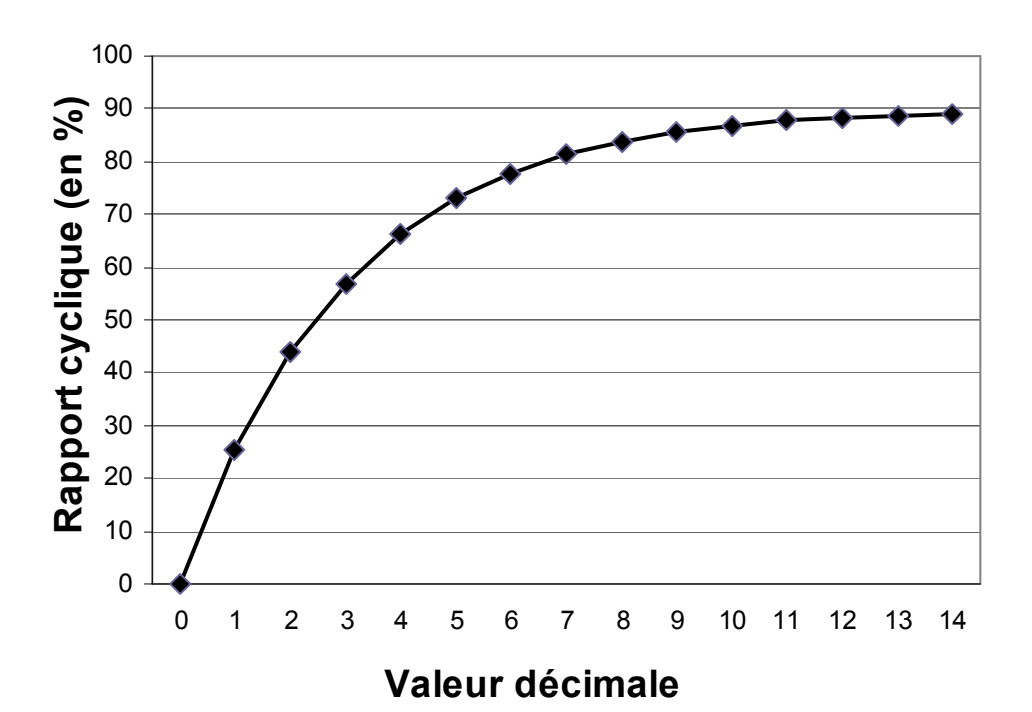

**Relevés à l'oscilloscope des signaux MLI à destination du moteur avant (Voie 1) et du moteur de queue (Voie 2)**

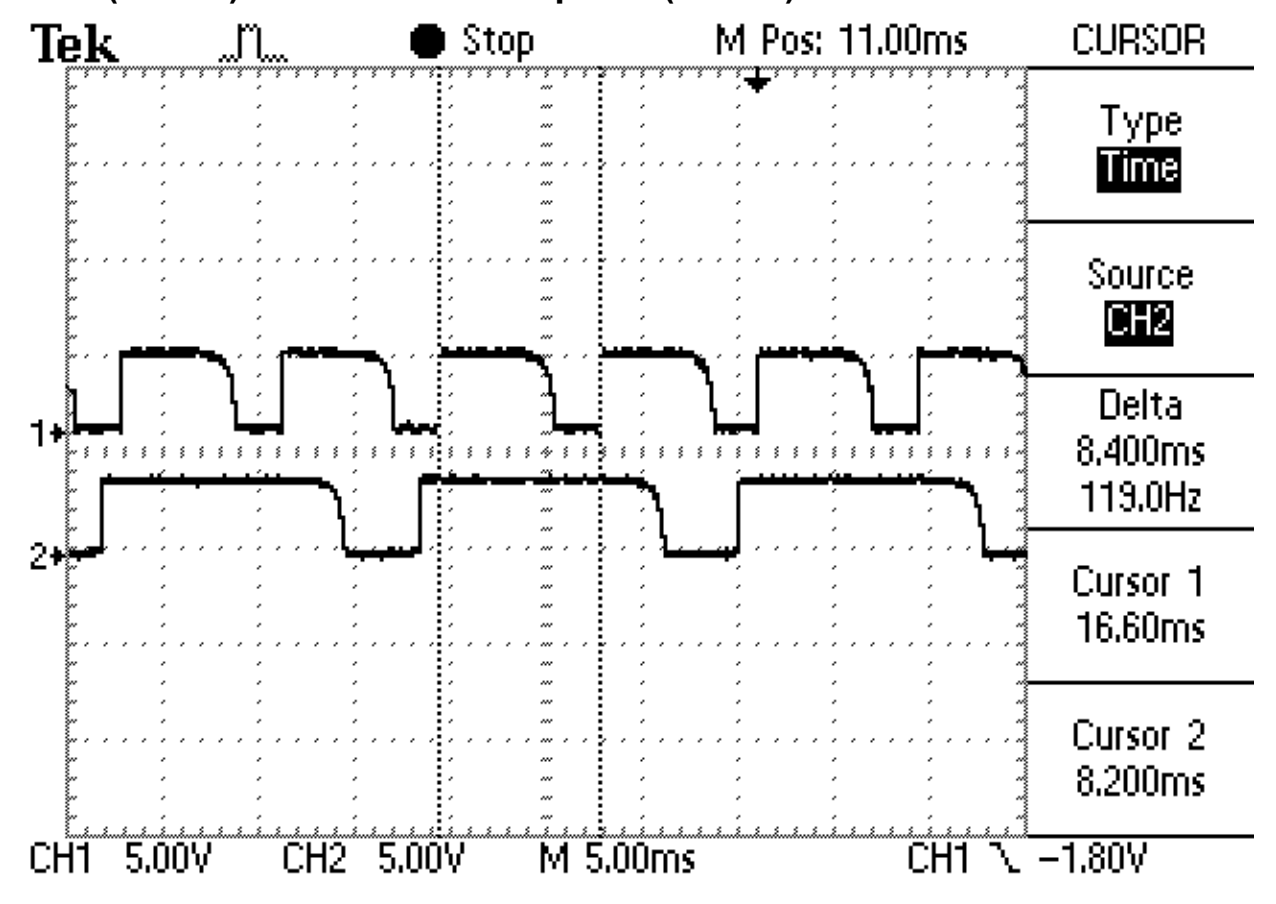

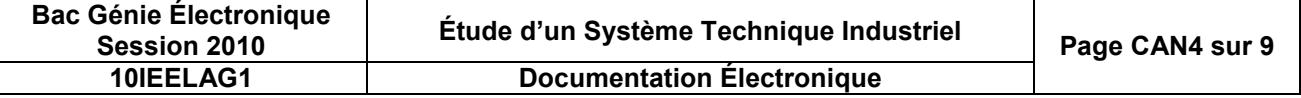

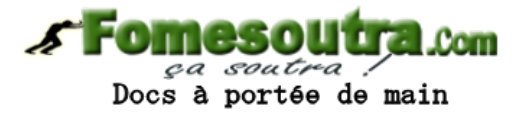

## **Stockage de l'énergie**

## **Schéma structurel**

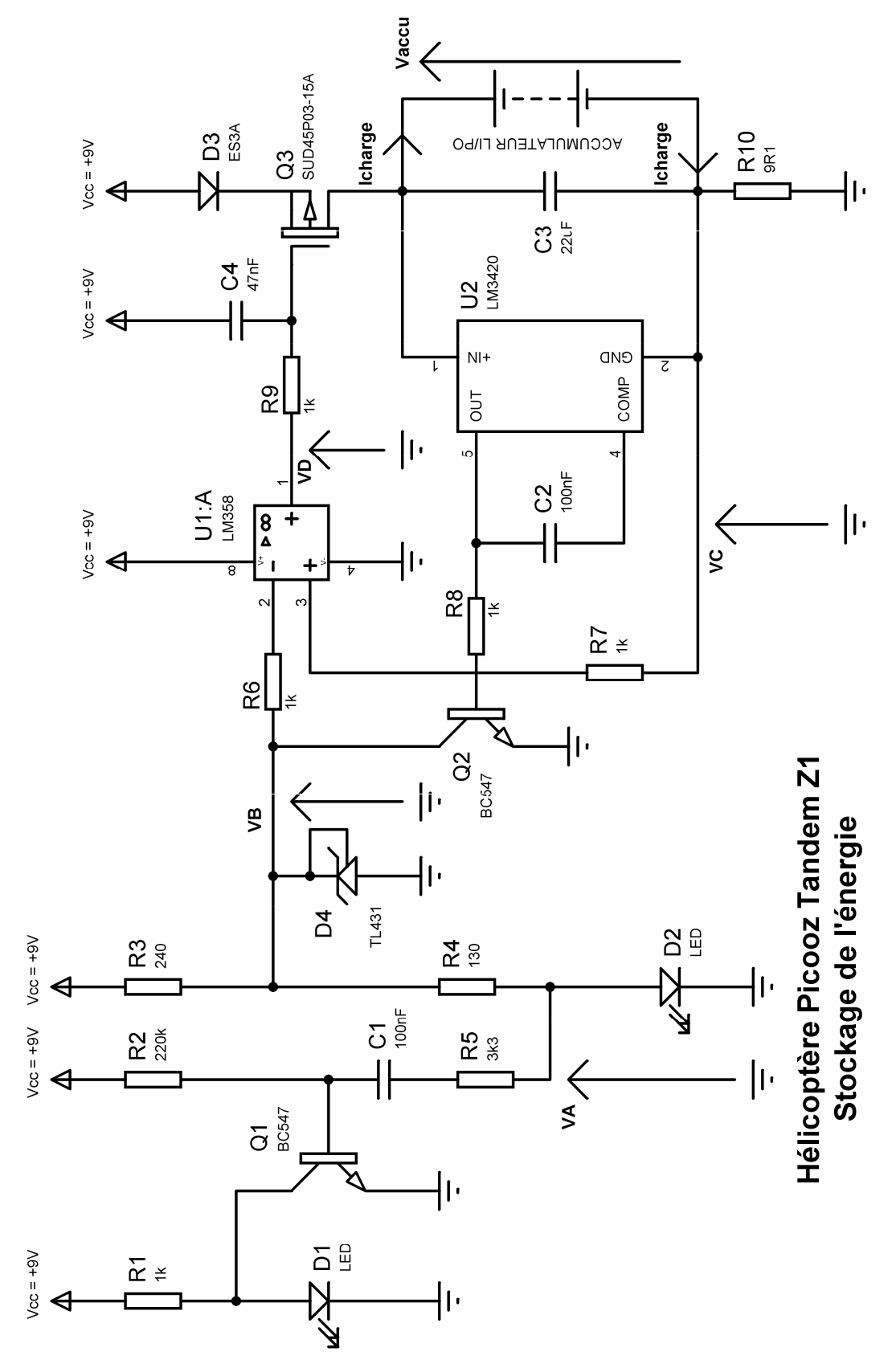

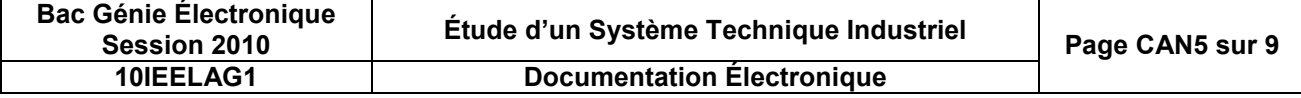

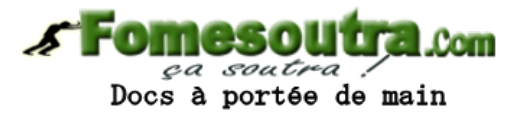

## **Les accumulateurs au Lithium-Polymère**

Les technologies des accumulateurs sont pléthores. On se limite ici aux plus courantes. Le tableau cidessous présente des comparatifs des technologies des accumulateurs sur différents critères.

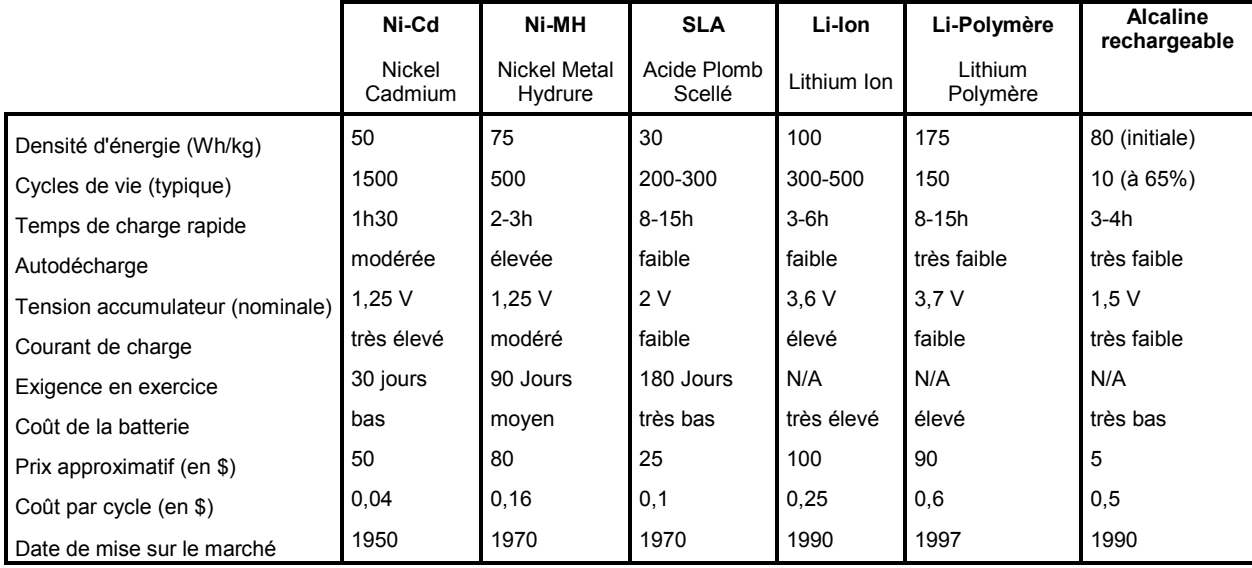

La densité d'énergie est en quelque sorte le rapport de la capacité par la masse de l'accumulateur. Un accumulateur ayant une forte capacité et un poids très faible aura donc une concentration en énergie élevée.

On exprime généralement la capacité des accumulateurs en mAh (milliAmpères heure) ou en Ah (Ampères heure). Ainsi, un accumulateur ayant une capacité de 2000 mAh pourra alimenter une charge consommant 2 A pendant 1 heure ou 1 A pendant 2 heures.

Une charge à 2C signifie que la valeur limite du courant de charge est fixée à 4 A pour ce même accumulateur. La charge à courant constant s'effectuera donc en 30 minutes.

#### **Charge et décharge des accumulateurs au lithium**

Les accumulateurs lithium-polymère de 3,7 V doivent être chargés à 4,2 V.

La recharge de ces accumulateurs doit se faire selon un processus bien défini qui se différencie de celui qu'utilisent les autres types d'accumulateurs rechargeables.

La première phase consiste à effectuer une charge à courant constant jusqu'à atteindre la valeur de tension de fin de charge (4,2 V) à 1% près.

Puis la charge se poursuit à tension constante et à courant décroissant.

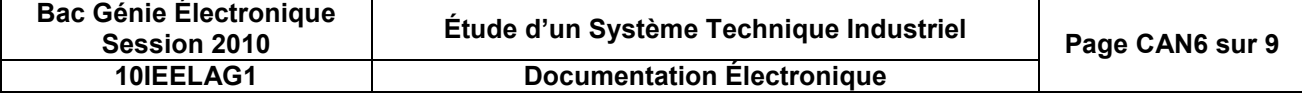

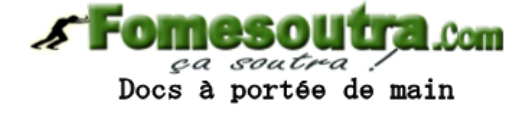

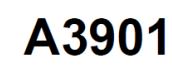

Double pont basse tension

#### **Caractéristiques**

Faible résistance drain-source en sortie. Mode pas entier et demi-pas possible pour les moteurs pas à pas. Commande dans les deux sens et arrêt des moteurs à courant continu.

Consommation nulle en mode veille.

Protection thermique et en courant.

#### **Bloc fonctionnel**

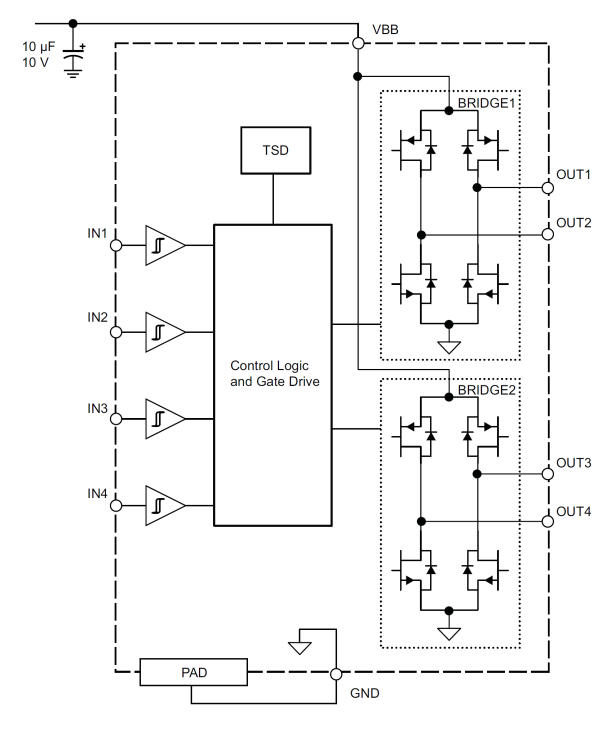

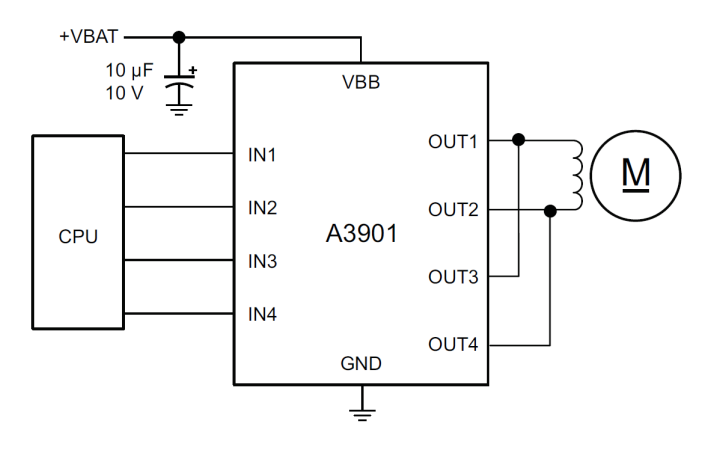

#### **Table de fonctionnement pour un moteur à courant continu avec les sorties en parallèle**

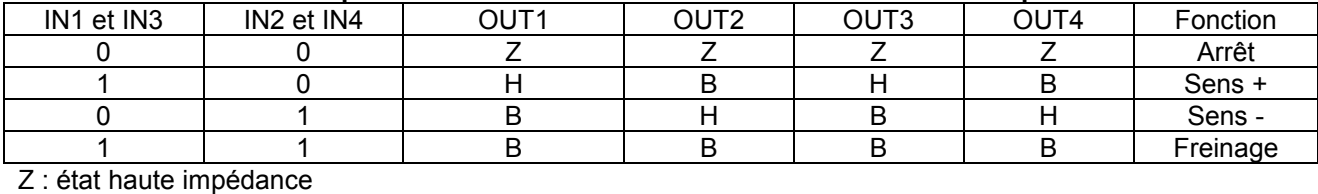

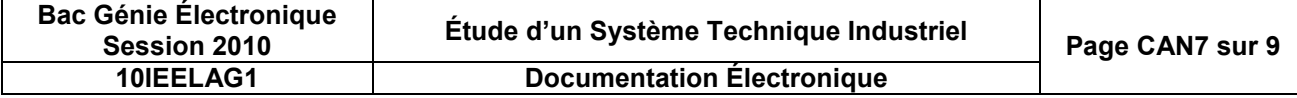

**Schéma d'application** (sorties parallèles)

Alimentation d'un moteur à courant continu

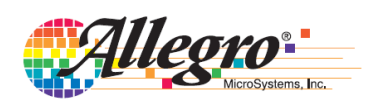

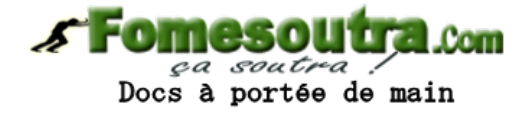

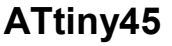

Microcontrôleur 8 bits 4ko de mémoire flash programmable

Convertisseur analogique numérique **Caractéristiques**

#### Résolution de 10 bits.

Temps de conversion : 65 à 260 µs.

4 entrées analogiques multiplexées.

1 entrée liée au capteur de température interne.

Gamme de tension d'entrée du convertisseur :  $0 - V_{CC}$ .

Interruption en fin de conversion.

#### **Description**

L'ATtiny45 comporte un convertisseur analogique numérique 10 bits à approximation successive. Un multiplexeur 4 vers 1 dirige l'une des 4 entrées analogiques du port B vers le convertisseur. Chaque entrée analogique est référencée au 0 V (GND).

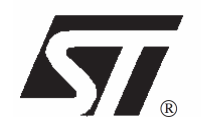

#### **Caractéristiques**

Tension de sortie ajustable de 2,5 V à 36 V. Courant absorbé de 1 à 100 mA. Précision de 1% à 2% de la tension de sortie.

#### **Description**

Le TL431 est une référence de tension programmable. La tension de sortie Vka est égale à Vref (tension de référence interne de 2,5 V). Avec l'ajout de 2 résistances, la tension de sortie peut-être fixée à une valeur comprise entre 2,5 V et 36 V.

# International **ISR** Rectifier

 $P_D @ T_A =$ 25°C

 $T_{\text{J}}$ ,  $T_{\text{STG}}$ 

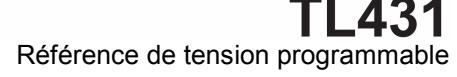

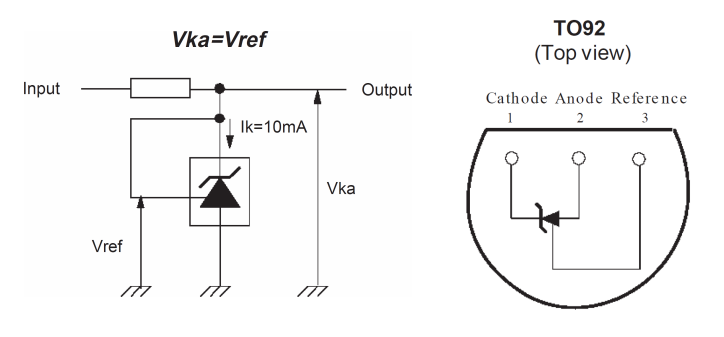

PD-93757C

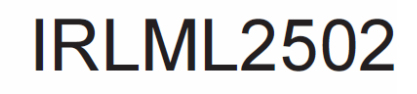

## **HEXFET<sup>®</sup> Power MOSFET**

**Caractéristiques** Résistance ultra faible. N-MOSFET de puissance.

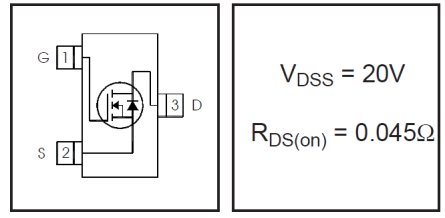

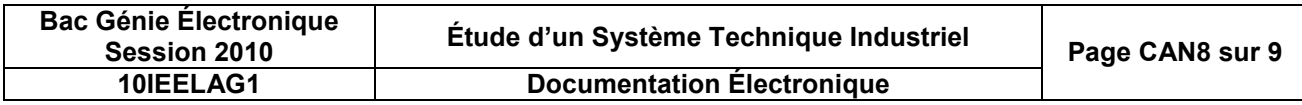

-55 à +150

°C

Paramètre Max. Unités

Courant continu de drain  $\begin{array}{|c|c|c|c|c|}\n\hline\n\text{Courant pullsé de drain} & 33 & \text{A}\n\end{array}$ 

Puissance dissipée | 1,25 | W

 $V_{DS}$  Tension Drain-Source 20 V<br> $I_D @ T_A = 25^{\circ}C$  Courant continu de drain 4,2 A

Température de stockage

 $V_{GS}$  | Tension Grille-Source |  $\pm$ 12 | V

I<sub>DM</sub> Courant pulsé de drain

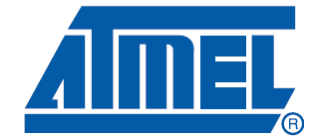

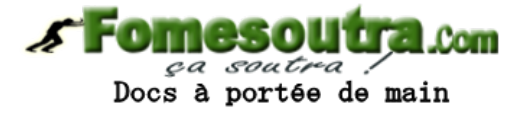

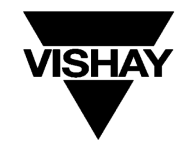

**New Product** 

**SUD45P03-15A Vishay Siliconix** 

## P-Channel 30-V (D-S) MOSFET

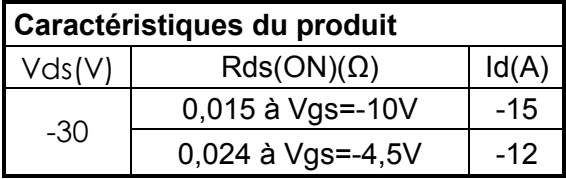

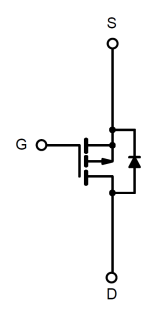

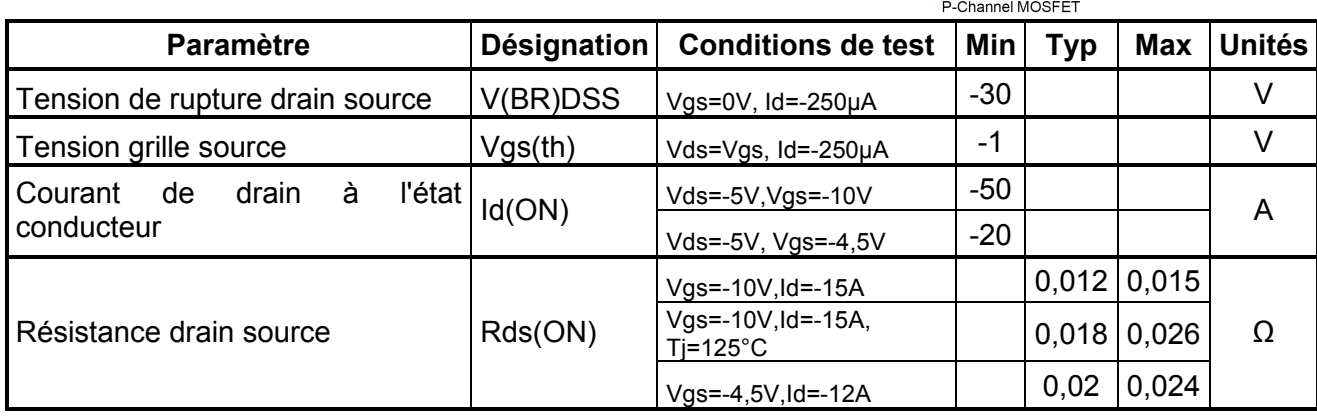

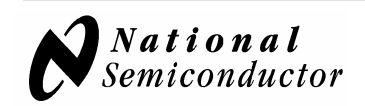

## **LM3420**

#### **Contrôleur de charge d'accumulateur au Lithium-Polymère Caractéristiques**

Contrôle de fin de charge d'une précision de 1 % ou 0,5 % (version A).

Sortie OUT à émetteur commun.

#### **Description**

Le LM3420 est un régulateur de tension spécialement conçu pour être une référence extrêmement précise et un contrôleur de charge pour des accumulateurs au Lithium-Polymère.

La tension de charge aux bornes de l'accumulateur est mesurée entre les broches IN et GROUND.

Si cette tension est inférieure ou égale à la référence interne Vreg(=4,2 V), la sortie OUT ne fournit pas de courant (Iout=0 A).

En fin de charge, cette tension atteint 4,242 V. Elle est alors supérieure à la référence interne Vreg. Le courant de sortie Iout est alors maximal et vaut 15 mA.

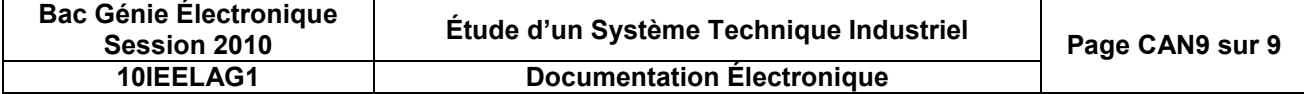

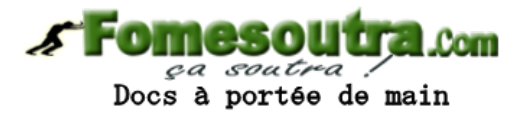

## **Corrigé**

- **Q1.** L'appareil peut : monter, descendre, aller de l'avant, vers l'arrière et enfin tourner à gauche et à droite.
- **Q2.** Monter descendre : vitesse de rotations des 2 pales avant et arrière. Avant / arrière : Différentiel de vitesse entre les moteurs avant et arrière. Gauche / droite : Inclinaison du rotor avant
- Q3. Compensation de l'effet de tangage : la molette situé à gauche sur la télécommande fixe une valeur de consigne pour un différentiel de vitesse des moteurs avant / arrière. Compensation de l'effet de lacet : la molette située à droite sur la télécommande fixe une valeur de consigne pour l'inclinaison de l'axe du rotor avant.
- **Q4.** 6 piles AA 1,5 V. Cette source d'énergie n'est pas rechargeable.
- **Q5.** Batterie Lithium Polymère 130 mAh 3,7 V. Cette source d'énergie est rechargeable en raccordant l'appareil à la télécommande par un câble.
- **Q6.** Vmid =  $0.5 \times 0.5 \times$  Vregul =  $1.25$  V
- **Q7.** Vyaw =  $0.5 \times \alpha \times V$ regul (avec  $0 \le \alpha \le 1$ )
- **Q8.**  $\alpha = 0$  => Vyaw = 0 V => Inclinaison à gauche
	-
- $\alpha = 1$  => Vyaw = 2,5 V => Inclinaison à droite

**Q9.** Canal sélectionné : A, B ou C (2 bits) DEL d'éclairage (1 bit) Vitesse de rotation des pales (4 bits) Déplacement avant / arrière (3 bits Compensation du tangage (5 bits) Déplacement gauche / droite (5 bits) (Compensation du lacet (0 bit) : ne fait pas partie des informations véhiculées) Contrôle d'erreurs (3 bits)

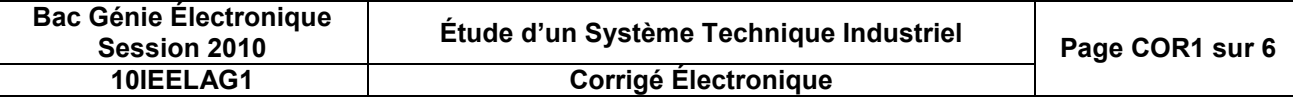

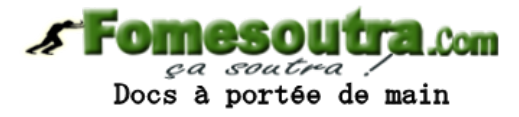

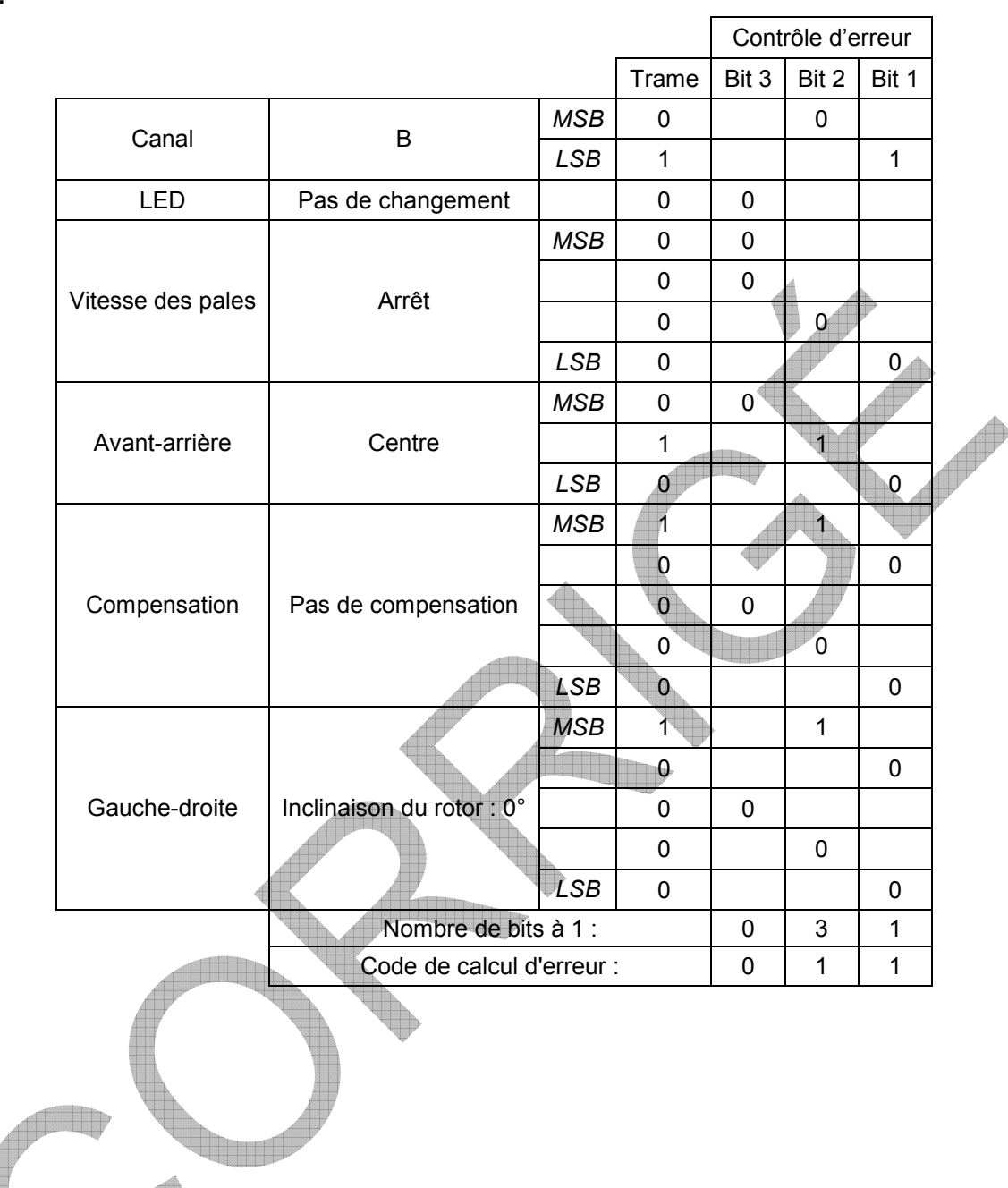

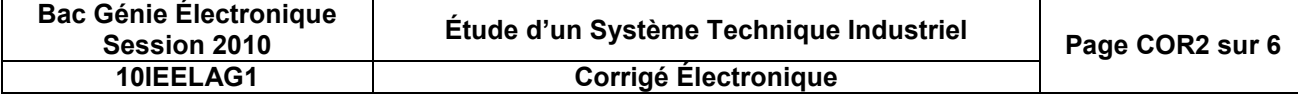

**Q10.**e**t Q11.**

<u> Alim</u>

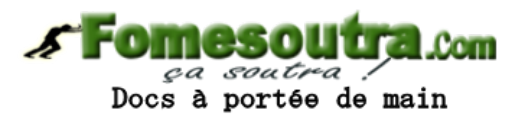

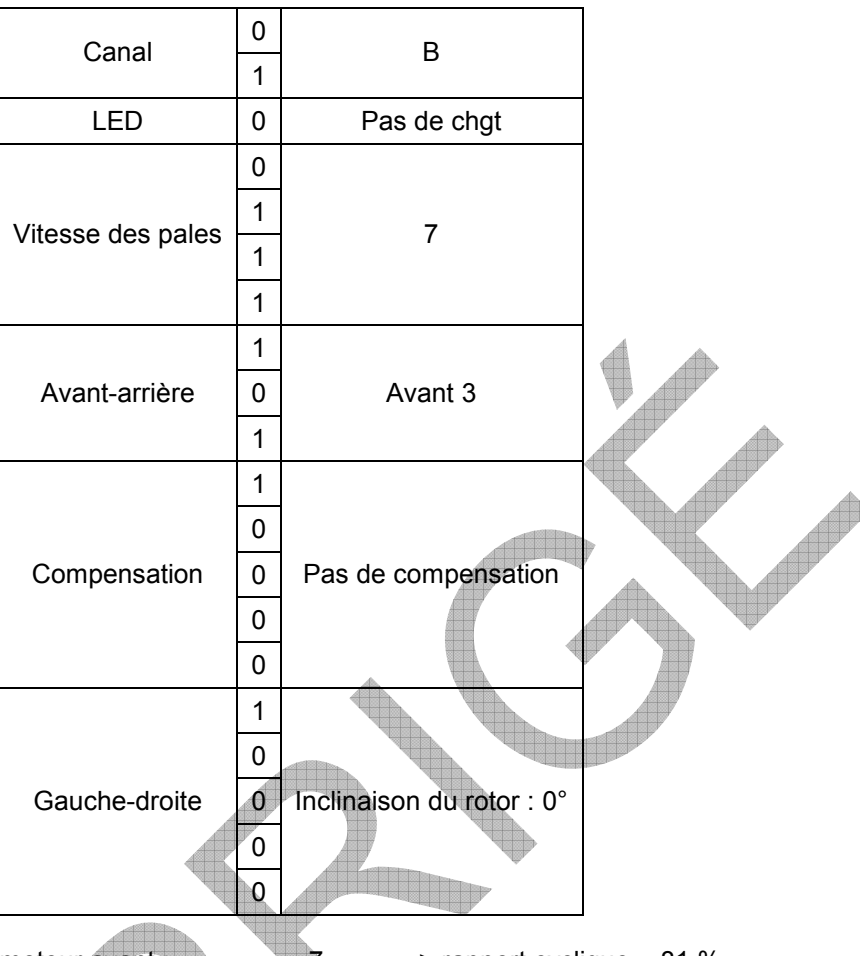

- **Q13.** Vitesse des pales du moteur avant :  $\frac{1}{7}$  => rapport cyclique = 81 % Vitesse des pales du moteur de queue :  $7 + 3 - 2 = 8$  => rapport cyclique = 84 %
- **Q14.**  $R_{DS(0n)} = 0,045$  Ω
- **Q15.**  $P_{\text{dissipée}} = R_{DS(on)} \times$ Imoteur<sup>2</sup> = 5,2 mW
- Q16. P<sub>dissipée</sub><1,25 W (Puissance dissipable maximale cf. doc Tech) Pas besoin de dissipateur.

**Q17.**et

**Q18.**Attention, tolérer une imprécision dans la lecture de l'ordre de 10% (±3200 tr/min qui traduit une lecture du rapport cyclique à ±10%)

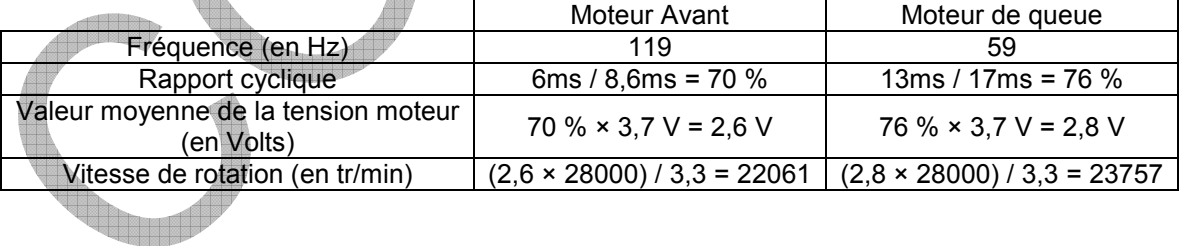

**Q19.**Soit l'hélicoptère vole horizontalement, soit une compensation de l'effet de tangage a eu lieu. Imprécision de lecture : la réponse ici doit être en cohérence avec les réponses apportées aux questions 15 et 16 : Vitesses de rotation égales=> Vol stationnaire, Vit. Rot. Avant > Vit. Rot. Arrière=>vers l'arrière.

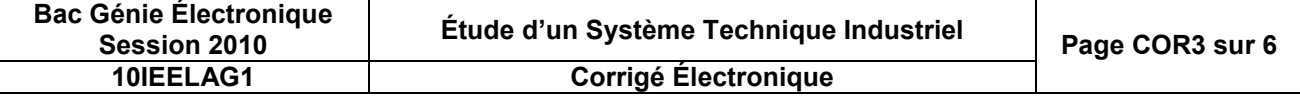

**Q12.**

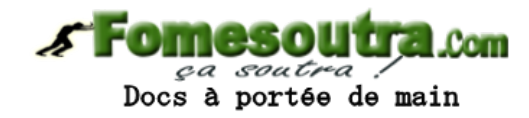

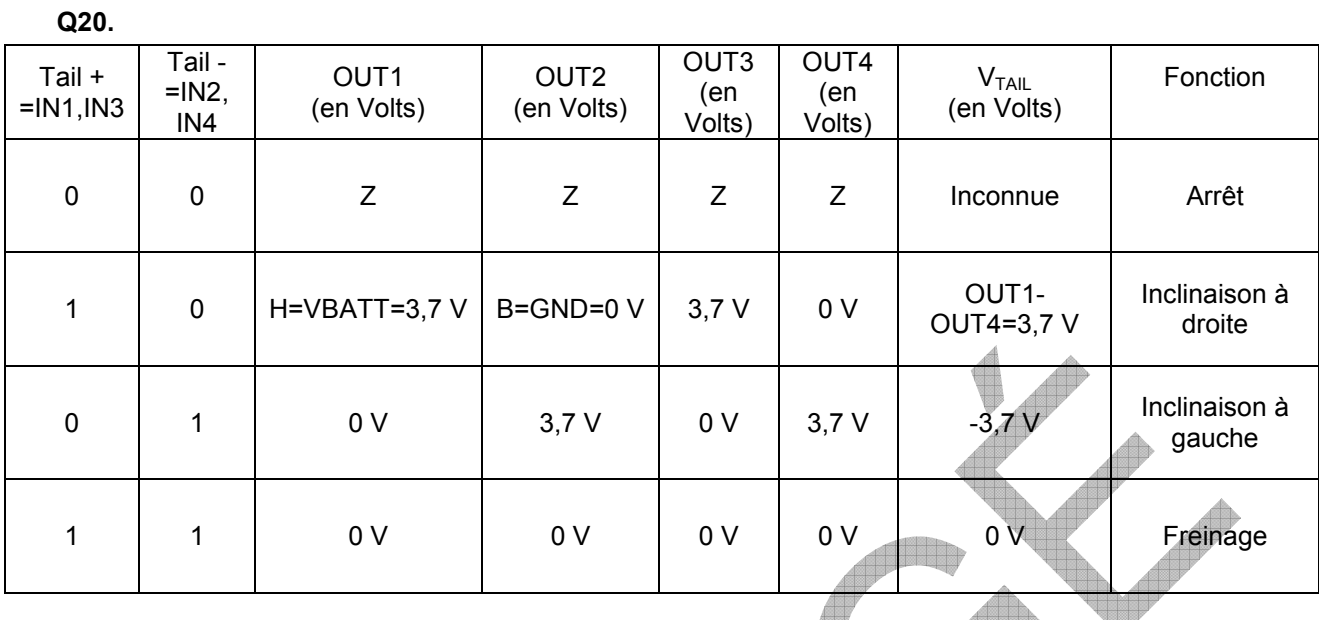

#### **Q21.**

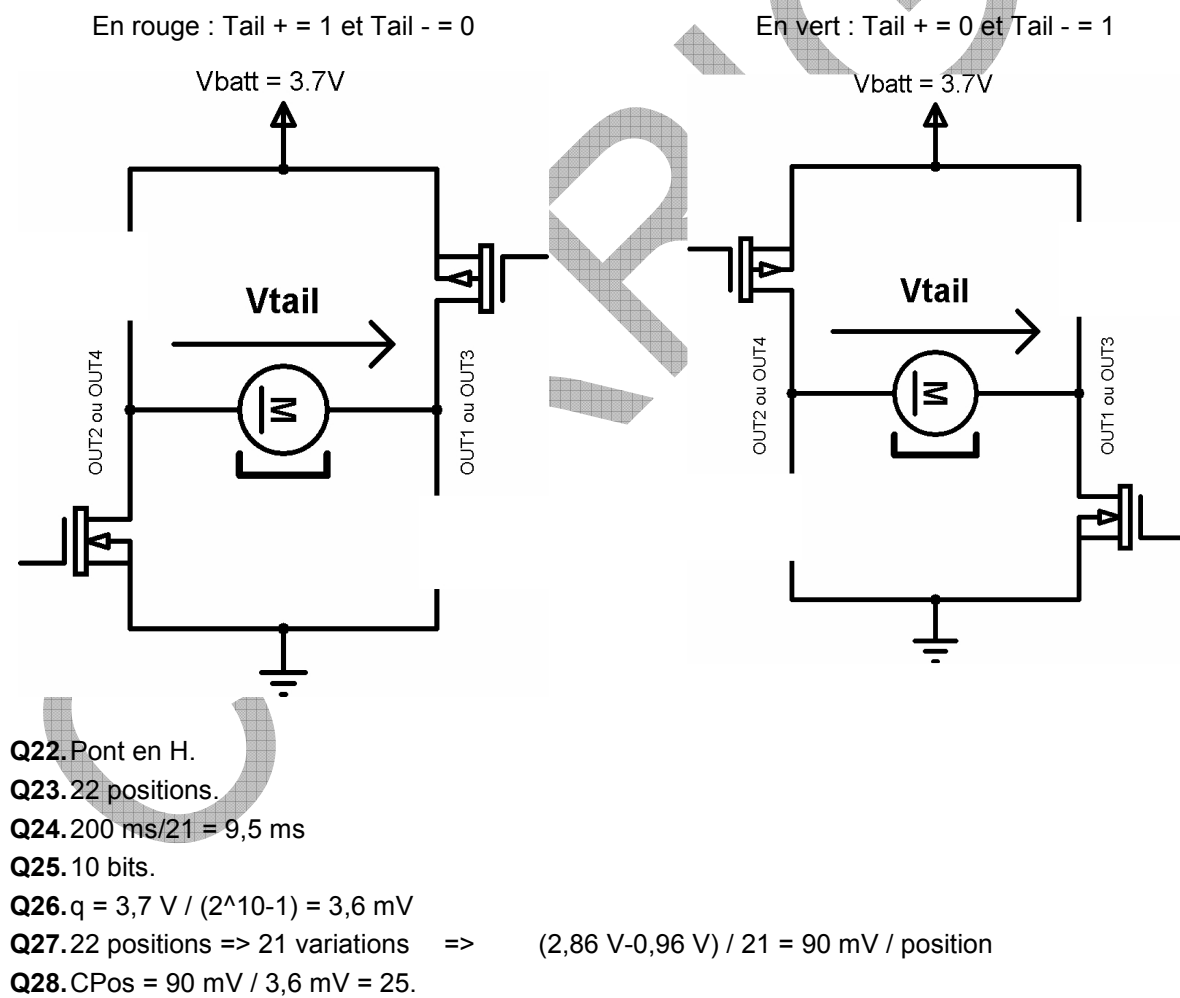

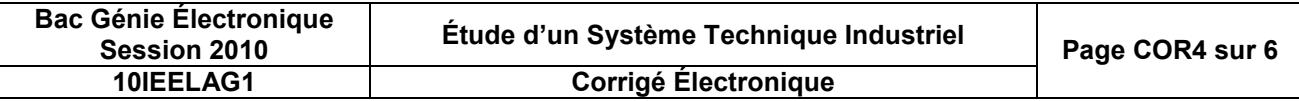

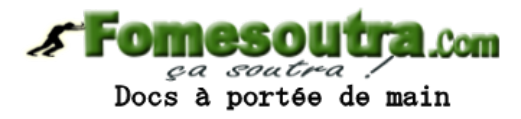

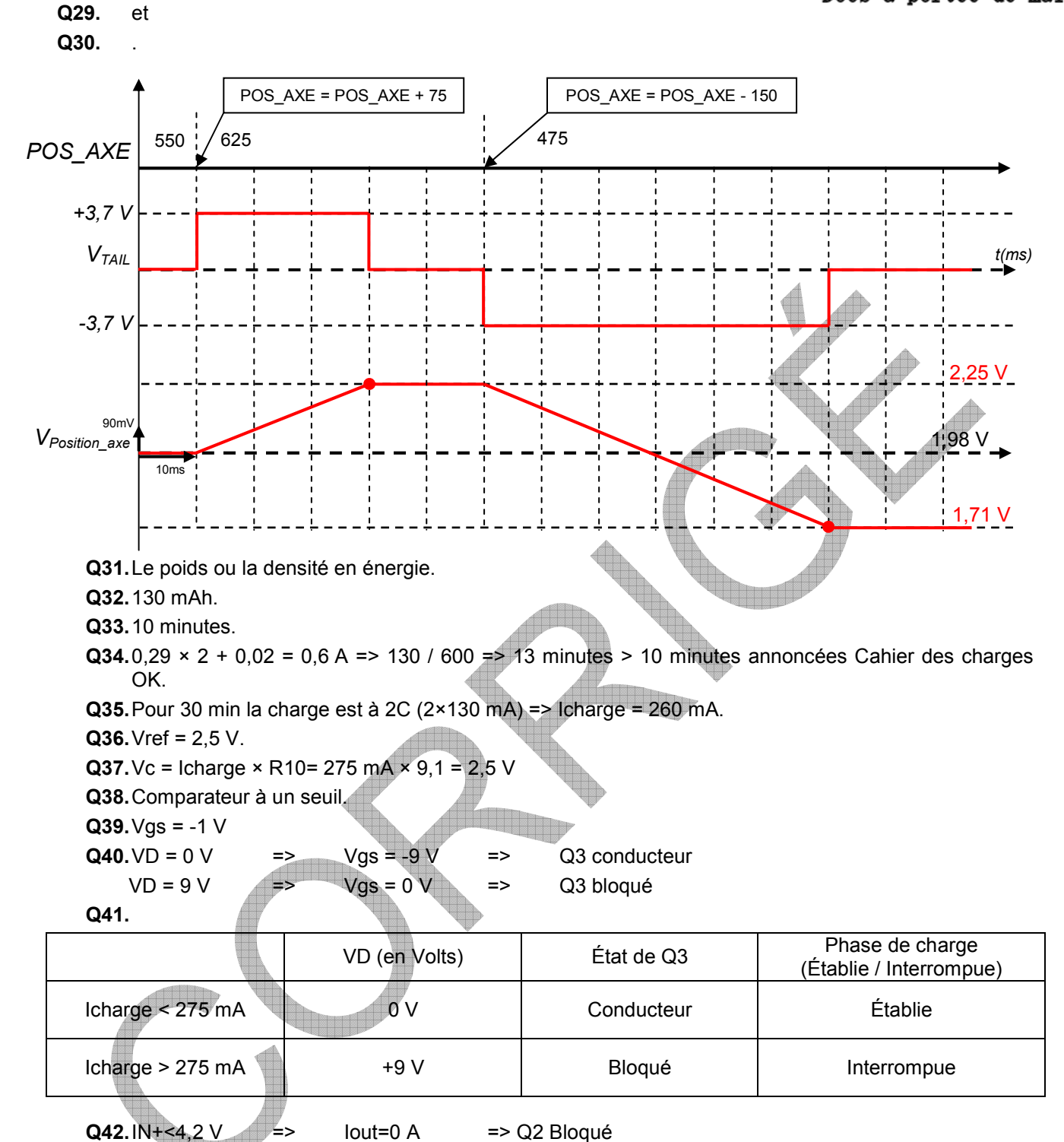

 $IN + = 4.242 \text{ V}$  =>  $Iout=15 \text{ mA}$  => Q2 Saturé

**Q43.**Q2 Bloqué : Vb = 2,5 V

Q2 saturé Vb = 0 V (à Vcesat prés)

**Q44.**

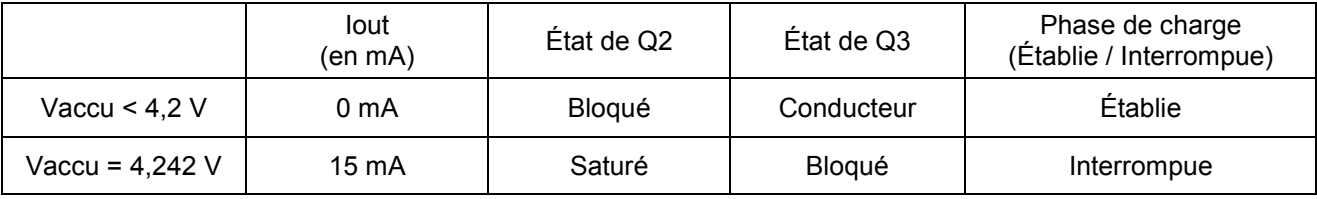

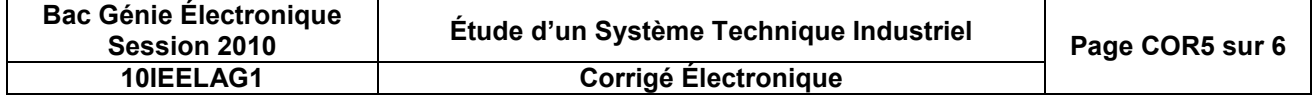

**Fomesoutra.com** ga soutra?

## **Proposition de barème**

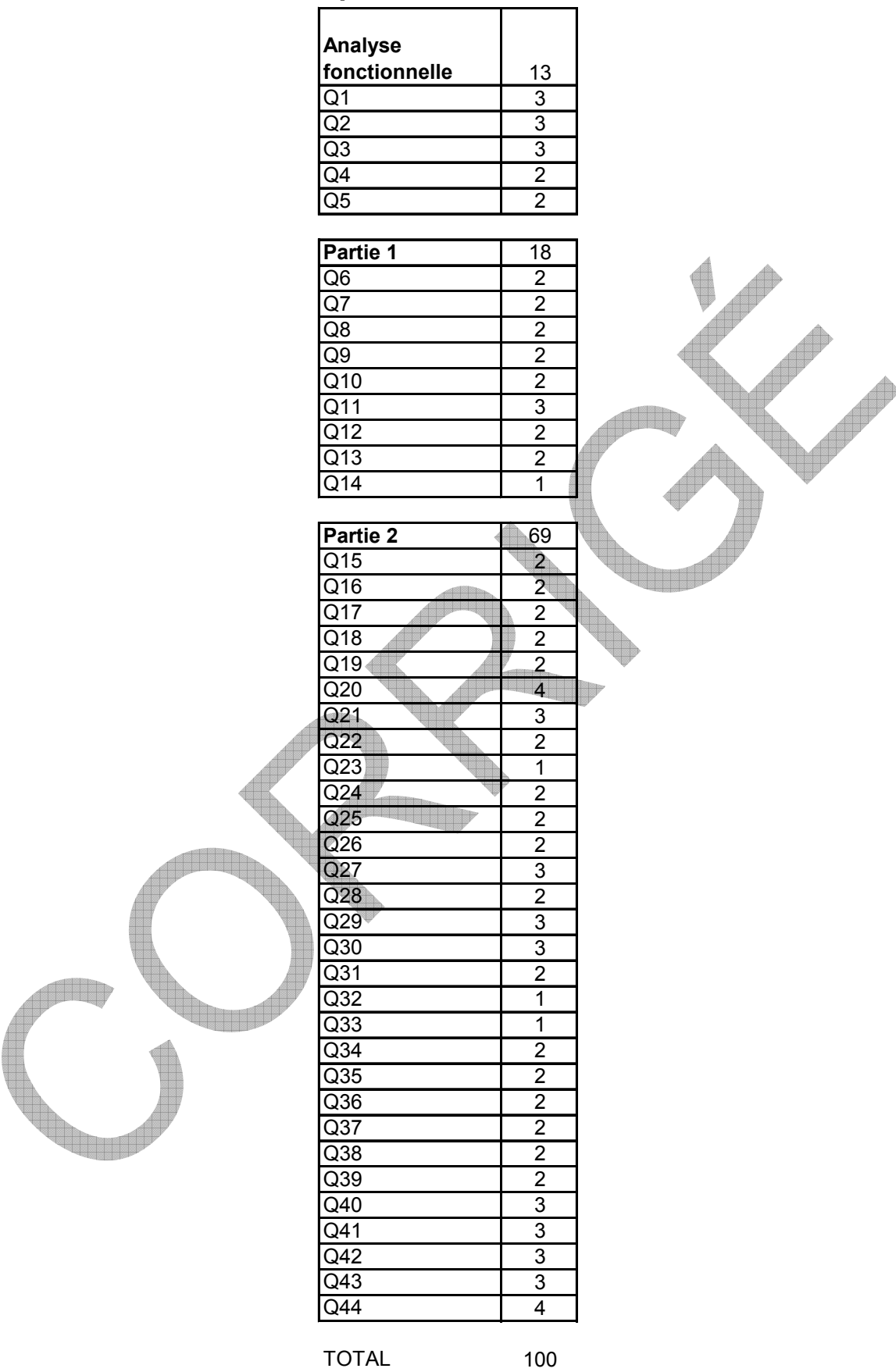

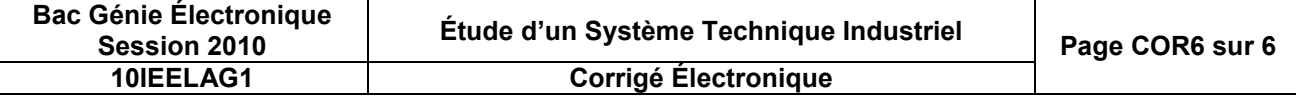